DS2

# Exercice 1 (EML 2010)

## Partie I : Un endomorphisme de l'espace vectoriel des matrices carrées d'ordre 2

- On note  $\mathcal{M}_2(\mathbb{R})$  l'espace vectoriel des matrices carrées d'ordre 2.
- On note :  $A = \begin{pmatrix} 0 & 2 \\ 2 & 3 \end{pmatrix}$ ,  $F = \begin{pmatrix} 1 & 0 \\ 0 & 0 \end{pmatrix}$ ,  $G = \begin{pmatrix} 0 & 1 \\ 1 & 0 \end{pmatrix}$ ,  $H = \begin{pmatrix} 0 & 0 \\ 0 & 1 \end{pmatrix}$ .
- On note  $S_2$  l'ensemble des matrices carrées symétriques d'ordre 2.
- 1. Calculer AF A, AGA, AHA.

Démonstration.

• Ensuite :

• Enfin :

• Tout d'abord :

$$
AFA = \begin{pmatrix} 0 & 2 \\ 2 & 3 \end{pmatrix} \begin{pmatrix} 1 & 0 \\ 0 & 0 \end{pmatrix} \begin{pmatrix} 0 & 2 \\ 2 & 3 \end{pmatrix}
$$
  
\n
$$
= \begin{pmatrix} 0 & 0 \\ 2 & 0 \end{pmatrix} \begin{pmatrix} 0 & 2 \\ 2 & 3 \end{pmatrix} = \begin{pmatrix} 0 & 0 \\ 0 & 4 \end{pmatrix}
$$
  
\n
$$
AGA = \begin{pmatrix} 0 & 2 \\ 2 & 3 \end{pmatrix} \begin{pmatrix} 0 & 1 \\ 1 & 0 \end{pmatrix} \begin{pmatrix} 0 & 2 \\ 2 & 3 \end{pmatrix}
$$
  
\n
$$
= \begin{pmatrix} 2 & 0 \\ 3 & 2 \end{pmatrix} \begin{pmatrix} 0 & 2 \\ 2 & 3 \end{pmatrix} = \begin{pmatrix} 0 & 4 \\ 4 & 12 \end{pmatrix}
$$
  
\n
$$
AHA = \begin{pmatrix} 0 & 2 \\ 2 & 3 \end{pmatrix} \begin{pmatrix} 0 & 0 \\ 0 & 1 \end{pmatrix} \begin{pmatrix} 0 & 2 \\ 2 & 3 \end{pmatrix}
$$
  
\n
$$
= \begin{pmatrix} 0 & 2 \\ 0 & 3 \end{pmatrix} \begin{pmatrix} 0 & 2 \\ 2 & 3 \end{pmatrix} = \begin{pmatrix} 4 & 6 \\ 6 & 9 \end{pmatrix}
$$
  
\n
$$
AFA = \begin{pmatrix} 0 & 0 \\ 0 & 4 \end{pmatrix}, AGA = \begin{pmatrix} 0 & 4 \\ 4 & 12 \end{pmatrix} \text{ et } AHA = \begin{pmatrix} 4 & 6 \\ 6 & 9 \end{pmatrix}
$$

2. Montrer que  $S_2$  est un sous-espace vectoriel de  $\mathscr{M}_2(\mathbb{R})$  et que  $(F, G, H)$  est une base de  $S_2$ . Déterminer la dimension de  $S_2$ .

#### Démonstration.

• Soit  $M \in \mathcal{M}_2(\mathbb{R})$ . Alors il existe  $(a, b, c, d) \in \mathbb{R}^4$  tel que  $M = \begin{pmatrix} a & b \\ c & d \end{pmatrix}$ .

$$
M \in \mathcal{S}_2 \iff {}^t M = M
$$
  
\n
$$
\iff \begin{pmatrix} a & c \\ b & d \end{pmatrix} = \begin{pmatrix} a & b \\ c & d \end{pmatrix}
$$
  
\n
$$
\iff \begin{cases} a & = a \\ c & = b \\ b & = c \\ d & = d \end{cases}
$$
  
\n
$$
\iff \begin{cases} c & = b \\ \end{cases}
$$

• On en déduit alors :

$$
S_2 = \{ M \in \mathcal{M}_2(\mathbb{R}) \mid {}^t M = M \}
$$
  
\n
$$
= \{ \begin{pmatrix} a & b \\ c & d \end{pmatrix} \in \mathcal{M}_2(\mathbb{R}) \mid c = b \}
$$
  
\n
$$
= \{ \begin{pmatrix} a & b \\ b & d \end{pmatrix} \mid (a, b, d) \in \mathbb{R}^3 \}
$$
  
\n
$$
= \{ a \cdot \begin{pmatrix} 1 & 0 \\ 0 & 0 \end{pmatrix} + b \cdot \begin{pmatrix} 0 & 1 \\ 1 & 0 \end{pmatrix} + d \cdot \begin{pmatrix} 0 & 0 \\ 0 & 1 \end{pmatrix} \mid (a, b, d) \in \mathbb{R}^3 \}
$$
  
\n
$$
= \{ a \cdot F + b \cdot G + d \cdot H \mid (a, b, d) \in \mathbb{R}^3 \} = \text{Vect}(F, G, H)
$$

 $\mathcal{S}_2$  est un sous-espace vectoriel de  $\mathscr{M}_2(\mathbb{R})$ , donc un espace vectoriel.

#### Commentaire

- Pour faciliter la compréhension, on a beaucoup détaillé l'obtention de  $S_2$ . Cependant, on peut commencer la question en écrivant directement :  $S_2 = \{ \begin{pmatrix} a & b \\ b & c \end{pmatrix} \in \mathcal{M}_2(\mathbb{R}) \mid (a, b, c) \in \mathbb{R}^3 \}.$
- Si la rédaction précédente est celle attendue, il arrive parfois qu'on ne puisse pas l'utiliser (dans certains cas, l'ensemble étudié ne s'écrit pas naturellement comme espace vectoriel engendré par une partie). Il est donc important de savoir utiliser la méthode consistant à revenir à la définition de sous-espace vectoriel de  $\mathcal{M}_2(\mathbb{R})$ . Rappelons ci-dessous la rédaction. (i)  $S_2 \subset M_2(\mathbb{R})$ .

$$
(ii) S_2 \neq \varnothing \operatorname{car} 0_{\mathscr{M}_2(\mathbb{R})} = \begin{pmatrix} 0 & 0 \\ 0 & 0 \end{pmatrix} \in \mathcal{S}_2.
$$

(iii) Démontrons que  $S_2$  est stable par combinaison linéaire.

Soit  $(\lambda_1, \lambda_2) \in \mathbb{R}^2$  et soit  $(M_1, M_2) \in S_2^2$ . × Comme  $M_1 \in \mathcal{S}_2$ , il existe  $(a_1, b_1, c_1) \in \mathbb{R}^3$  tel que  $M_1 = \begin{pmatrix} a_1 & b_1 \\ b_2 & c_1 \end{pmatrix}$  $b_1$   $c_1$  . × Comme  $M_2 \in \mathcal{S}_2$ , il existe  $(a_2, b_2, c_2) \in \mathbb{R}^3$  tel que  $M_2 = \begin{pmatrix} a_2 & b_2 \\ b_2 & a_2 \end{pmatrix}$  $b_2$   $c_2$  . Démontrons :  $\lambda_1 \cdot M_1 + \lambda_2 \cdot M_2 \in \mathcal{S}_2$ . On a :  $\lambda_1 \cdot M_1 + \lambda_2 \cdot M_2 = \lambda_1 \cdot$  $\begin{pmatrix} a_1 & b_1 \\ b_1 & a_2 \end{pmatrix} + \lambda_2 \cdot \begin{pmatrix} a_2 & b_2 \\ b_2 & a_3 \end{pmatrix}$ 

$$
\lambda_1 \cdot M_1 + \lambda_2 \cdot M_2 = \lambda_1 \cdot \begin{pmatrix} a_1 & b_1 \\ b_1 & c_1 \end{pmatrix} + \lambda_2 \cdot \begin{pmatrix} a_2 & b_2 \\ b_2 & c_2 \end{pmatrix}
$$
  
=  $\begin{pmatrix} \lambda_1 a_1 & \lambda_1 b_1 \\ \lambda_1 b_1 & \lambda_1 c_1 \end{pmatrix} + \begin{pmatrix} \lambda_2 a_2 & \lambda_2 b_2 \\ \lambda_2 b_2 & \lambda_2 c_2 \end{pmatrix} = \begin{pmatrix} \lambda_1 a_1 + \lambda_2 a_2 & \lambda_1 b_1 + \lambda_2 b_2 \\ \lambda_1 b_1 + \lambda_2 b_2 & \lambda_1 c_1 + \lambda_2 c_2 \end{pmatrix} \in \mathcal{S}_2$   
Ainsi,  $\mathcal{S}_2$  est un sous-espace vectoriel de  $\mathcal{M}_2(\mathbb{R})$ .

• Dans le point *(iii)*, il s'agit de démontrer que la matrice  $\lambda_1 \cdot M_1 + \lambda_2 \cdot M_2$  est une matrice symétrique carrée (d'ordre 2). Pour ce faire, on peut aussi se servir des propriétés de l'application transposée. Plus précisément :

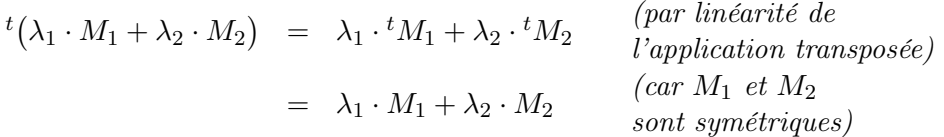

Ainsi, on a bien :  $\lambda_1 \cdot M_1 + \lambda_2 \cdot M_2 \in \mathcal{S}_2$ .

- La famille  $(F, G, H)$  est :
	- $\times$  génératrice de  $S_2$ , d'après le point précédent,
	- $\times$  libre.

Démontrons ce point. Soit  $(\lambda_1, \lambda_2, \lambda_3) \in \mathbb{R}^3$ . Supposons :  $\lambda_1 \cdot F + \lambda_2 \cdot G + \lambda_3 \cdot H = 0_{\mathscr{M}_2(\mathbb{R})}$  (\*)

Or: 
$$
(*) \Leftrightarrow \lambda_1 \cdot \begin{pmatrix} 1 & 0 \\ 0 & 0 \end{pmatrix} + \lambda_2 \cdot \begin{pmatrix} 0 & 1 \\ 1 & 0 \end{pmatrix} + \lambda_3 \cdot \begin{pmatrix} 0 & 0 \\ 0 & 1 \end{pmatrix} = \begin{pmatrix} 0 & 0 \\ 0 & 0 \end{pmatrix}
$$
  
 $\Leftrightarrow \begin{pmatrix} \lambda_1 & \lambda_2 \\ \lambda_2 & \lambda_3 \end{pmatrix} = \begin{pmatrix} 0 & 0 \\ 0 & 0 \end{pmatrix}$   
 $\Leftrightarrow \{\lambda_1 = \lambda_2 = \lambda_3 = 0\}$ 

Donc la famille  $(F, G, H)$  est libre.

Ainsi,  $(F, G, H)$  est une base de  $S_2$ .

On en déduit :  $\dim(\mathcal{S}_2) = \text{Card}((F, G, H)) = 3.$ 

### Commentaire

- Le terme cardinal est réservé aux ensembles finis. La famille  $(F, G, H)$  est un ensemble qui contient 3 vecteurs (F, G, H sont des vecteurs car sont des éléments de l'espace vectoriel  $S_2$ ). Cette famille est donc finie, de cardinal 3 (ce qu'on note Card  $((F, G, H)) = 3$ ).
- L'ensemble Vect  $(F, G, H)$  est l'espace vectoriel constitué de toutes les combinaisons linéaires des vecteurs  $(F, G, H)$ . C'est un ensemble infini de vecteurs, on ne peut parler de son cardinal. Par contre, si l'on dispose d'une base  $(F, G, H)$  d'un espace vectoriel, tout vecteur se décompose de cet espace vectoriel de manière unique sur cette base. Ceci permet de donner une représentation finie de cet ensemble infini.
- Les notations : Card  $(\text{Vect}(F, G, H))$  et dim  $((F, G, H))$  n'ont aucun sens !

# 3. a) Montrer :  $\forall S \in \mathcal{S}_2$ ,  $ASA \in \mathcal{S}_2$ .

Démonstration. Soit  $S \in \mathcal{S}_2$ .

$$
{}^{t}(ASA) = {}^{t}((AS)A)
$$
  
=  ${}^{t}A {}^{t}(AS)$   
=  ${}^{t}A {}^{t}S {}^{t}A$   
=  $ASA$  (car  ${}^{t}A = A$  et  ${}^{t}S = S$ )

Donc  $ASA \in \mathcal{S}_2$ .

$$
\forall S \in \mathcal{S}_2, \, ASA \in \mathcal{S}_2
$$

#### Commentaire

• On applique ici la formule suivante :

$$
\forall (A, B) \in (\mathcal{M}_n(\mathbb{R}))^2, \ {}^t(AB) = {}^tB {}^tA
$$

Il faut bien faire attention à l'ordre d'apparition des matrices dans cette formule :

 $t(AB) \not\blacktriangleleft t_A t_B$ 

• En particulier, si  $A$  et  $B$  sont des matrices symétriques, on obtient :

$$
{}^t(AB) = {}^tB^tA = BA
$$

Or, le produit de matrices n'est pas commutatif. Cela signifie qu'il existe des matrices  $A$  et B telles que :  $AB \neq BA$ . Par exemple les matrices  $A = \begin{pmatrix} 0 & 1 \\ 1 & 0 \end{pmatrix}$  et  $B = \begin{pmatrix} 0 & 1 \\ 1 & 1 \end{pmatrix}$ , vérifient :

$$
AB = \begin{pmatrix} 0 & 1 \\ 1 & 0 \end{pmatrix} \begin{pmatrix} 0 & 1 \\ 1 & 1 \end{pmatrix} = \begin{pmatrix} 1 & 1 \\ 0 & 1 \end{pmatrix} \quad \text{et} \quad BA = \begin{pmatrix} 0 & 1 \\ 1 & 1 \end{pmatrix} \begin{pmatrix} 0 & 1 \\ 1 & 0 \end{pmatrix} = \begin{pmatrix} 1 & 0 \\ 1 & 1 \end{pmatrix}
$$

Ainsi, on a exhibé un couple de matrices symétriques  $(A, B)$  dont le produit n'est pas une matrice symétrique ( ${}^t(AB) \neq BA$ ). On peut en conclure que  $S_2$  n'est pas stable par produit.

b) Déterminer le rang de la famille  $(AFA, AGA, AHA)$ .

Démonstration.

\n- Notons tout d'abord que, d'après la question 1. :
\n- \n
$$
AFA = \begin{pmatrix} 0 & 0 \\ 0 & 4 \end{pmatrix} = 4 \cdot H,
$$
\n- \n
$$
AGA = \begin{pmatrix} 0 & 4 \\ 4 & 12 \end{pmatrix} = 4 \cdot G + 12 \cdot H,
$$
\n
\n- \n
$$
AHIA = \begin{pmatrix} 4 & 6 \\ 6 & 9 \end{pmatrix} = 4 \cdot F + 6 \cdot G + 9 \cdot H.
$$
\n
\n- \n
$$
Ainsi :
$$
\n
$$
rg(AFA, AGA, AHA)
$$
\n
$$
= rg(H, G + 3 \cdot H, 4 \cdot F + 6 \cdot G + 9 \cdot H)
$$
\n
$$
= rg(H, G + 3 \cdot H, 4 \cdot F + 6 \cdot G + 9 \cdot H)
$$
\n
$$
= rg(H, G + 3 \cdot H, 4 \cdot F + 6 \cdot G + 9 \cdot H)
$$
\n
$$
= rg(H, G, 4 \cdot F + 6 \cdot G)
$$
\n
$$
= rg(H, G, 4 \cdot F + 6 \cdot G)
$$
\n
$$
= rg(H, G, 4 \cdot F + 6 \cdot G)
$$
\n
$$
= rg(H, G, 4 \cdot F) = rg(H, G, F)
$$
\n
$$
= rg(H, G, 4 \cdot F) = rg(H, G, F)
$$
\n
$$
= rg(H, G, 4 \cdot F) = rg(H, G, F)
$$
\n
$$
= rg(F, G, H)
$$
\n
$$
= rg(F, G, H)
$$
\n
$$
= rg(F, G, H)
$$
\n
$$
= rg(F, G, H)
$$
\n
$$
= rg(F, G, H)
$$
\n
$$
= rg(F, G, H)
$$
\n
$$
= rg(F, G, H)
$$
\n
$$
= rg(F, G, H)
$$
\n
$$
= rg(F, G, H)
$$
\n
$$
= rg(F, G, H)
$$
\n
$$
= rg(F, G, H)
$$
\n
$$
= rg(F, G, H)
$$
\n
$$
= rg(F, G, H)
$$
\n
$$
= rg
$$

(on met à jour la  $1<sup>ère</sup> et 2<sup>ème</sup>$ matrice en les multipliant par  $\frac{1}{4}$ (on met à jour la  $2^{eme}$  (resp.  $3^{\overline{e}me}$ ) trice en lui retirant  $3$  (resp. 9) fois la 1 ère)

en lui retirant 6 fois la 2 ème) (on met à jour la 3 ère matrice en la multipliant par  $\frac{1}{4}$ )

Or la famille  $(F, G, H)$  est libre d'après la question 2.. Ainsi : rg $(F, G, H) = 3$ .

On en déduit :  $rg(AFA,AGA, AHA) = 3$ .

## $\lceil$  Commentaire

• Dans le dernier point, on s'est servi de la propriété qui stipule que toute famille libre  $\mathcal F$ vérifie : rg  $(\mathcal{F}) = \text{Card}(\mathcal{F})$ . Rappelons la démonstration dans le cas où  $\mathcal{F} = (F, G, H)$ . Tout d'abord, par définition du rang d'une famille de vecteurs, on a :

$$
\mathrm{rg}(F,G,H)~=~\dim(\mathrm{Vect}\,(F,G,H))
$$

De plus, par définition de Vect  $(\cdot)$ , la famille  $(F, G, H)$  engendre Vect  $(F, G, H)$ . On obtient ainsi que la famille  $(F, G, H)$  est :

 $\times$  génératrice de Vect  $(F, G, H)$ ,

 $\times$  libre d'après la question 2.

La famille  $(F, G, H)$  est donc une base de Vect  $(F, G, H)$ . On en déduit :

$$
rg(F,G,H) = dim(Vect(F,G,H)) = Card ((F,G,H)) = 3
$$

• On peut rédiger cette question de deux autres manières. Une première possibilité est de rédiger directement avec les matrices.

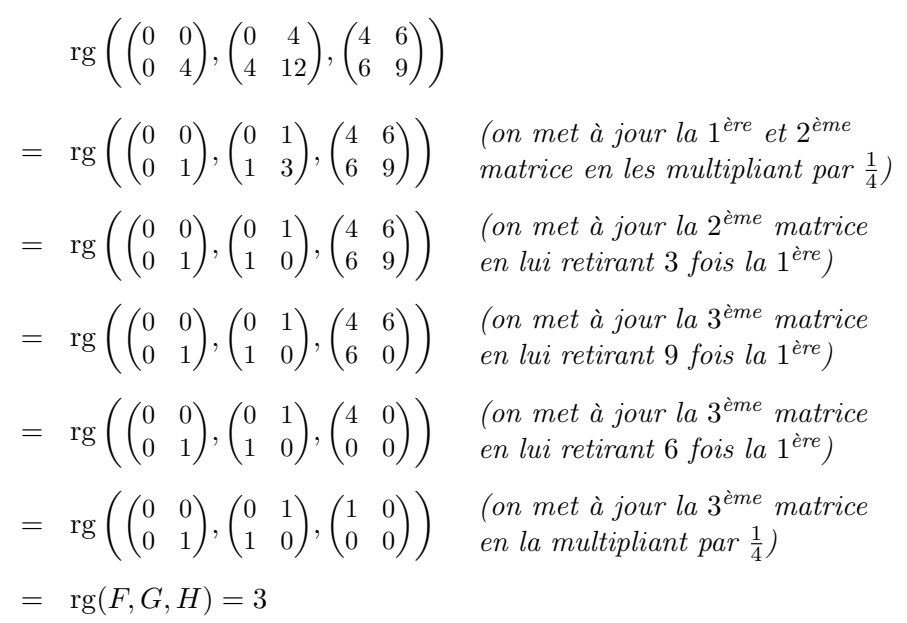

• Une deuxième possibilité est de démontrer que  $(AFA,AGA,AHA)$  est libre (et ainsi  $\text{Trg}(AFA, AGA, AHA) = \text{Card}(AFA, AGA, AHA) = 3$ . Soit  $(\lambda_1, \lambda_2, \lambda_3) \in \mathbb{R}^3$ . Supposons :  $\lambda_1 \cdot AFA + \lambda_2 \cdot AGA + \lambda_3 \cdot AHA = 0_{\mathcal{M}_2(\mathbb{R})}$  (\*).

Or: 
$$
(*) \Leftrightarrow \lambda_1 \cdot \begin{pmatrix} 0 & 0 \\ 0 & 4 \end{pmatrix} + \lambda_2 \cdot \begin{pmatrix} 0 & 4 \\ 4 & 12 \end{pmatrix} + \lambda_3 \cdot \begin{pmatrix} 4 & 6 \\ 6 & 9 \end{pmatrix} = \begin{pmatrix} 0 & 0 \\ 0 & 0 \end{pmatrix}
$$
  
 $\Leftrightarrow \begin{pmatrix} 4\lambda_3 & 4\lambda_2 + 6\lambda_3 \\ 4\lambda_2 + 6\lambda_3 & 4\lambda_1 + 12\lambda_2 + 9\lambda_3 \end{pmatrix} = \begin{pmatrix} 0 & 0 \\ 0 & 0 \end{pmatrix}$   
 $\Leftrightarrow \begin{cases} 4\lambda_1 + 12\lambda_2 + 9\lambda_3 = 0 \\ 4\lambda_2 + 6\lambda_3 = 0 \\ 4\lambda_3 = 0 \end{cases}$   
 $\Leftrightarrow \begin{cases} \lambda_1 = \lambda_2 = \lambda_3 = 0 \\ par \text{ remontées successives} \end{cases}$ 

#### Partie 2 : Réduction d'une matrice carrée d'ordre 3

On note :  $I =$  $\sqrt{ }$  $\mathbf{I}$ 1 0 0 0 1 0 0 0 1 ∖  $\Big\},\quad M=$  $\sqrt{2}$  $\mathcal{L}$ 0 0 4 0 4 6 4 12 9  $\setminus$  $\Big\},\quad D=$  $\sqrt{ }$  $\overline{1}$ −4 0 0 0 1 0 0 0 16  $\setminus$  $\overline{1}$ On note de plus :  $E_{-4} = \{X \in \mathcal{M}_{3,1}(\mathbb{R}) \mid MX = -4X\}$  $E_1 = \{X \in \mathcal{M}_{3,1}(\mathbb{R}) \mid MX = X\}$  $E_{16} = \{X \in \mathcal{M}_{3,1}(\mathbb{R}) \mid MX = 16X\}$  $\sqrt{ }$  $\sqrt{ }$ 4  $\setminus$  $\setminus$ 

 $\overline{1}$ 

 $\mathcal{L}$ 

3 −4

 $\overline{1}$ 

 $\cdot$ 

Démonstration.

4. a) Démontrer :  $E_{-4}$  = Vect

Soit  $X \in \mathcal{M}_{3,1}(\mathbb{R})$ . Alors il existe  $(x, y, z) \in \mathbb{R}^3$  tel que :  $X =$  $\sqrt{ }$  $\overline{1}$ x  $\hat{y}$ z  $\setminus$  $\cdot$ .

$$
X \in E_{-4} \iff MX = -4X
$$
  
\n
$$
\iff (M+4I)X = 0_{\mathscr{M}_{3,1}(\mathbb{R})}
$$
  
\n
$$
\iff \begin{pmatrix} 4 & 0 & 4 \\ 0 & 8 & 6 \\ 4 & 12 & 13 \end{pmatrix} \begin{pmatrix} x \\ y \\ z \end{pmatrix} = \begin{pmatrix} 0 \\ 0 \\ 0 \end{pmatrix}
$$
  
\n
$$
\iff \begin{cases} 4x & +4z = 0 \\ 4x + 12y + 13z = 0 \end{cases}
$$
  
\n
$$
\stackrel{L_3 \leftarrow L_3 - L_1}{\iff} \begin{cases} 4x & +4z = 0 \\ 8y + 6z = 0 \\ 12y + 9z = 0 \end{cases}
$$
  
\n
$$
\stackrel{L_3 \leftarrow 2L_3 - 3L_2}{\iff} \begin{cases} 4x & +4z = 0 \\ 8y + 6z = 0 \\ 12y + 6z = 0 \\ 0 = 0 \end{cases}
$$
  
\n
$$
\iff \begin{cases} 4x & = -4z \\ 8y = -6z \end{cases}
$$

On obtient alors :

$$
E_{-4} = \left\{ \begin{pmatrix} x \\ y \\ z \end{pmatrix} \in \mathcal{M}_{3,1}(\mathbb{R}) \mid x = -z \text{ et } y = -\frac{3}{4}z \right\}
$$
  

$$
= \left\{ \begin{pmatrix} -z \\ -\frac{3}{4}z \\ z \end{pmatrix} \mid z \in \mathbb{R} \right\} = \left\{ z \cdot \begin{pmatrix} -1 \\ -\frac{3}{4} \\ 1 \end{pmatrix} \mid z \in \mathbb{R} \right\} = \text{Vect} \left( \begin{pmatrix} -1 \\ -\frac{3}{4} \\ 1 \end{pmatrix} \right) = \text{Vect} \left( \begin{pmatrix} 4 \\ 3 \\ -4 \end{pmatrix} \right)
$$
  

$$
E_{-4} = \text{Vect} \left( \begin{pmatrix} 4 \\ 3 \\ -4 \end{pmatrix} \right)
$$

 $\Box$ 

b) En déduire une base et la dimension de E−4.

#### Démonstration.

La famille  $\mathcal{F}_{-4} =$  $\sqrt{ }$  $\mathcal{L}$  $\sqrt{ }$  $\overline{ }$ 4 3 −4  $\bigwedge$  $\frac{1}{2}$  $\setminus$ est :

- <sup>×</sup> génératrice de E−<sup>4</sup> d'après la question précédente,
- <sup>×</sup> libre, car elle est constituée uniquement d'un vecteur non nul.

$$
\text{Ainsi, } \mathcal{F}_{-4} = \left( \begin{pmatrix} 4 \\ 3 \\ -4 \end{pmatrix} \right) \text{ est une base de } E_{-4}.
$$
\nOn en déduit : dim( $E_{-4}$ ) = Card( $\mathcal{F}_{-4}$ ) = 1.

5. En procédant comme en question 4., déterminer de même une base et la dimension de  $E_1$ .

Démonstration.

• Déterminons  $E_1$ . Soit  $X =$  $\sqrt{2}$  $\mathcal{L}$ x  $\hat{y}$ z  $\setminus$  $\in \mathscr{M}_{3,1}(\mathbb{R})$  $X \in E_1 \qquad \Longleftrightarrow \qquad M X = X$  $\iff$   $(M - I)X = 0_{\mathscr{M}_{3,1}(\mathbb{R})}$ ⇐⇒  $\sqrt{ }$  $\mathcal{L}$ −1 0 4 0 3 6 4 12 8  $\setminus$  $\mathbf{I}$  $\sqrt{2}$  $\mathcal{L}$ x  $\hat{y}$ z  $\Delta$  $\Big\} =$  $\sqrt{ }$  $\mathcal{L}$  $\overline{0}$ 0 0  $\setminus$  $\overline{1}$ ⇐⇒  $\sqrt{ }$  $\mathbf{J}$  $\mathcal{L}$  $-x$  +  $4z = 0$  $3y + 6z = 0$  $4x + 12y + 8z = 0$  $L_2 \leftarrow \frac{1}{3}L_2$  $L_3 \leftarrow \frac{1}{4}L_3$  $\sqrt{ }$  $\int$  $\mathcal{L}$  $-x$  +  $4z = 0$  $y + 2z = 0$  $x + 3y + 2z = 0$  $L_3 \leftarrow L_3 + L_1$  $\sqrt{ }$  $\mathbf{J}$  $\mathcal{L}$  $-x + 4z = 0$  $y + 2z = 0$  $3y + 6z = 0$  $L_3 \leftarrow L_3 - 3L_2$  $\sqrt{ }$  $\left| \right|$  $\mathcal{L}$  $-x + 4z = 0$  $y + 2z = 0$  $0 = 0$  $\Leftrightarrow \qquad \begin{cases} x & = 4z \end{cases}$  $y = -2z$ 

On obtient alors :

$$
E_1 = \left\{ \begin{pmatrix} x \\ y \\ z \end{pmatrix} \in \mathcal{M}_{3,1}(\mathbb{R}) \mid x = 4z \text{ et } y = -2z \right\}
$$

$$
= \left\{ \begin{pmatrix} 4z \\ -2z \\ z \end{pmatrix} \mid z \in \mathbb{R} \right\} = \left\{ z \cdot \begin{pmatrix} 4 \\ -2 \\ 1 \end{pmatrix} \mid z \in \mathbb{R} \right\}
$$

$$
= \text{Vect} \left( \begin{pmatrix} 4 \\ -2 \\ 1 \end{pmatrix} \right)
$$

$$
E_1 = \text{Vect} \left( \begin{pmatrix} 4 \\ -2 \\ 1 \end{pmatrix} \right)
$$

• Déterminons une base de  $E_1$ .

La famille  $\mathcal{F}_{-4} =$  $\sqrt{ }$  $\mathcal{L}$  $\sqrt{ }$  $\overline{ }$ 4 −1 1  $\bigwedge$  $\frac{1}{2}$  $\setminus$ est :

- $\times$  génératrice de  $E_1$  d'après le point précédent,
- <sup>×</sup> libre, car elle est constituée uniquement d'un vecteur non nul.

Ainsi, 
$$
\mathcal{F}_1 = \left( \begin{pmatrix} 4 \\ -2 \\ 1 \end{pmatrix} \right)
$$
 est une base de  $E_1$ .

On en déduit : dim
$$
(E_1)
$$
 = Card $(\mathcal{F}_1)$  = 1.

6. On note  $P =$  $\sqrt{ }$  $\mathcal{L}$ 4 4 1  $3 -2 2$ −4 1 4  $\setminus$  $\cdot$ 

Montrer que  $P$  est inversible et calculer  $P^{-1}$ .

Démonstration.

• On applique l'algorithme du pivot de Gauss.

$$
\begin{pmatrix} 4 & 4 & 1 \ 3 & -2 & 2 \ -4 & 1 & 4 \ \end{pmatrix} \begin{pmatrix} 1 & 0 & 0 \ 0 & 1 & 0 \ 0 & 0 & 1 \ \end{pmatrix}
$$

On effectue les opérations  $\begin{cases} L_2 \leftarrow 4L_2 - 3L_1 \\ L_1 \leftarrow L_2 \end{cases}$  $L_2 \leftarrow 4L_2 - 3L_1$ . On obtient :<br> $L_3 \leftarrow L_3 + L_1$ 

$$
\begin{pmatrix} 4 & 4 & 1 \ 0 & -20 & 5 \ 0 & 5 & 5 \end{pmatrix} \begin{pmatrix} 1 & 0 & 0 \ -3 & 4 & 0 \ 1 & 0 & 1 \end{pmatrix}
$$

On effectue l'opération  $\left\{ L_3 \leftarrow 4L_3 + L_2 \right.$  On obtient :

$$
\begin{pmatrix} 4 & 4 & 1 \ 0 & -20 & 5 \ 0 & 0 & 25 \end{pmatrix} \begin{pmatrix} 1 & 0 & 0 \ -3 & 4 & 0 \ 1 & 4 & 4 \end{pmatrix}
$$

La réduite obtenue est triangulaire supérieure. De plus, ses coefficients diagonaux sont tous non nuls. Ainsi cette réduite est inversible et il en est de même de la matrice initiale P.

• On effectue les opérations  $\begin{cases} L_1 \leftarrow 25L_1 - L_3 \\ L_1 \leftarrow L_2 \end{cases}$  $L_1 \leftarrow 25L_1 - L_3$ . On obtient :<br> $L_2 \leftarrow 5L_2 - L_3$  $\sqrt{ }$  $\mathcal{L}$ 100 100 0  $0 -100 0$ 0 0 25  $\setminus$  $\overline{1}$   $\sqrt{ }$  $\mathcal{L}$ 24 −4 −4  $-16$  16  $-4$ 1 4 4  $\setminus$  $\perp$ On effectue l'opération  $\left\{ L_1 \leftarrow L_1 + L_2 \right.$  On obtient :  $\sqrt{ }$  $\mathcal{L}$ 100 0 0  $0 -100 0$ 0 0 25  $\setminus$  $\overline{1}$   $\overline{\phantom{a}}$  $\sqrt{ }$  $\mathcal{L}$ 8 12 −8  $-16$  16  $-4$ 1 4 4  $\setminus$  $\perp$ On effectue les opérations  $\sqrt{ }$  $\int$  $\overline{\mathcal{L}}$  $L_1 \leftarrow \frac{1}{100} L_1$  $L_2 \leftarrow -\frac{1}{100} L_2$  $L_3 \leftarrow \frac{1}{25} L_3$ . On obtient :  $\sqrt{ }$  $\vert$ 1 0 0 0 1 0 0 0 1  $\Delta$  $\overline{\phantom{a}}$   $\sqrt{ }$  $\overline{\phantom{a}}$  $\frac{8}{100}$   $\frac{12}{100}$   $\frac{8}{100}$  $\frac{16}{100}$   $-\frac{16}{100}$   $\frac{4}{100}$  $\frac{1}{25}$   $\frac{4}{25}$   $\frac{4}{25}$  $\setminus$  $\overline{\phantom{a}}$ Ainsi P est inversible et  $P^{-1} = \frac{1}{2}$ 25  $\sqrt{ }$  $\mathcal{L}$  $2 \quad 3 \quad -2$ 4 −4 1 1 4 4  $\setminus$  $\cdot$ 

### Commentaire

On remarque que les deux premières colonnes de la matrice P ne sont autres que les vecteurs des familles F−<sup>4</sup> et F1. C'est ce choix qui permet d'exprimer par la suite la matrice M sous une forme plus simple. On en reparlera dans le chapitre « Réduction ».

# 7. Montrer :  $M = PDP^{-1}$ .

Démonstration.

• Remarquons tout d'abord :

$$
PD = \begin{pmatrix} 4 & 4 & 1 \\ 3 & -2 & 2 \\ -4 & 1 & 4 \end{pmatrix} \times \begin{pmatrix} -4 & 0 & 0 \\ 0 & 1 & 0 \\ 0 & 0 & 16 \end{pmatrix} = \begin{pmatrix} -16 & 4 & 16 \\ -12 & -2 & 32 \\ 16 & 1 & 64 \end{pmatrix}
$$

Commentaire

Pour déterminer la valeur de  $PDP^{-1}$ , il est préférable de commencer par le calcul du produit PD car ces deux matrices sont données dans l'énoncé. Commencer par le calcul  $DP^{-1}$  est plus risqué car il est possible d'avoir commis une erreur dans le calcul de  $P^{-1}$ . Si l'on effectue en premier ce calcul, on gardera le coefficient  $\frac{1}{25}$  en facteur :

$$
DP^{-1} = \begin{pmatrix} -4 & 0 & 0 \\ 0 & 1 & 0 \\ 0 & 0 & 16 \end{pmatrix} \times \begin{pmatrix} \frac{1}{25} \cdot \begin{pmatrix} 2 & 3 & -2 \\ 4 & -4 & 1 \\ 1 & 4 & 4 \end{pmatrix} \end{pmatrix} = \frac{1}{25} \cdot \begin{pmatrix} -8 & -12 & 8 \\ 4 & -4 & 1 \\ 16 & 64 & 64 \end{pmatrix}
$$

• Enfin :

$$
PDF^{-1} = \begin{pmatrix} -16 & 4 & 16 \\ -12 & -2 & 32 \\ 16 & 1 & 64 \end{pmatrix} \times \begin{pmatrix} 1 & 2 & 3 & -2 \\ 4 & -4 & 1 \\ 1 & 4 & 4 \end{pmatrix} = \frac{1}{25} \cdot \begin{pmatrix} 0 & 0 & 100 \\ 0 & 100 & 150 \\ 100 & 300 & 225 \end{pmatrix} = \begin{pmatrix} 0 & 0 & 4 \\ 0 & 4 & 6 \\ 4 & 12 & 9 \end{pmatrix}
$$
  
On a bien :  $PDF^{-1} = M$ .

- Ce type de questions est l'occasion de vérifier vos précédents calculs : si vous n'obtenez pas le résultat attendu c'est que vous avez certainement commis une erreur dans le calcul de  $P^{-1}$ .
- L'énoncé demande de faire le produit de 3 matrices. Le résultat attendu étant énoncé, il suffit de faire le premier produit et d'affirmer que le second donne le résultat souhaité. Évidemment, pour agir ainsi, il faut être sûr de vos calculs précédents. Sinon, le correcteur jugera que c'est une tentative d'arnaque, ce qui est peu apprécié.  $\Box$
- 8. Vérifier que  $(D+4I)(D-I)(D-16I)$  est la matrice nulle.

Démonstration.

• Tout d'abord :

$$
(D - I) (D - 16I) = \begin{pmatrix} -5 & 0 & 0 \\ 0 & 0 & 0 \\ 0 & 0 & 15 \end{pmatrix} \begin{pmatrix} -20 & 0 & 0 \\ 0 & -15 & 0 \\ 0 & 0 & 0 \end{pmatrix} = \begin{pmatrix} 100 & 0 & 0 \\ 0 & 0 & 0 \\ 0 & 0 & 0 \end{pmatrix}
$$

• Enfin :

$$
(D+4I)(D-I)(D-16I) = \begin{pmatrix} 0 & 0 & 0 \\ 0 & 5 & 0 \\ 0 & 0 & 20 \end{pmatrix} \begin{pmatrix} 100 & 0 & 0 \\ 0 & 0 & 0 \\ 0 & 0 & 0 \end{pmatrix} = \begin{pmatrix} 0 & 0 & 0 \\ 0 & 0 & 0 \\ 0 & 0 & 0 \end{pmatrix}
$$

$$
(D+4I)(D-I)(D-16I) = 0_{\mathscr{M}_3(\mathbb{R})}
$$

9. En déduire :  $M^3 = 13M^2 + 52M - 64I$ .

Démonstration.

• D'après la question précédente :  $(D+4I)(D-I)(D-16I) = 0_{\mathscr{M}_3(\mathbb{R})}$ . Or :

$$
(D+4I)(D-I)(D-16I) = (D+4I)(D^2-17D+16I) = (aF \text{ less matrices } D)
$$
  
= 
$$
D^3 - 13D^2 - 52D + 64I
$$

• On en déduit :

$$
D^3 - 13D^2 - 52D + 64I = 0_{\mathcal{M}_3(\mathbb{R})}
$$

donc 
$$
D^3 = 13D^2 + 52D - 64I
$$

• Or, d'après la question  $\mathcal{T} : M = PDP^{-1}$ . On en déduit :

$$
M^2 = (PDP^{-1})(PDP^{-1}) = PD(P^{-1}P)DP^{-1} = PD^2P^{-1}
$$

de même 
$$
M^3 = M^2M = (PD^2P^{-1})(PDP^{-1}) = PD^2(P^{-1}P)DP^{-1} = PD^3P^{-1}
$$

• On obtient alors :

$$
M^3 = PD^3P^{-1}
$$
  
=  $P(13D^2 + 52D - 64I)P^{-1}$   
=  $13PD^2P^{-1} + 52PDP^{-1} - 64PP^{-1}$   
=  $13M^2 + 52M - 64I$   
Ainsi,  $M^3 = 13M^2 + 52M + 64$ .

# Exercice 2 (EDHEC 2010)

Pour tout entier naturel *n*, on pose  $u_n = \prod_{k=0}^n \left(1 + \frac{1}{2^k}\right)$  $2^k$  $= (1 + 1) \left( 1 + \frac{1}{2} \right)$  $\frac{1}{2}$   $\left(1+\frac{1}{4}\right)$ 4  $\bigg) \ldots \bigg( 1 + \frac{1}{2} \bigg)$  $2^n$ .

1. Donner, sous forme d'entiers ou de fractions simplifiées, les valeurs de  $u_0, u_1$  et  $u_2$ .

Démonstration.

• Tout d'abord :

$$
u_0 = \prod_{k=0}^{0} \left( 1 + \frac{1}{2^k} \right) = 1 + \frac{1}{2^0} = 1 + \frac{1}{1} = 1 + 1 = 2
$$

• Ensuite :

$$
u_1 = \prod_{k=0}^{1} \left( 1 + \frac{1}{2^k} \right) = \left( 1 + \frac{1}{2^0} \right) \left( 1 + \frac{1}{2^1} \right) = 2 \left( 1 + \frac{1}{2} \right) = \mathbf{Z} \frac{3}{\mathbf{Z}} = 3
$$

 $\bullet$  Enfin :

$$
u_2 = \prod_{k=0}^{2} \left( 1 + \frac{1}{2^k} \right) = \left( 1 + \frac{1}{2^0} \right) \left( 1 + \frac{1}{2^1} \right) \left( 1 + \frac{1}{2^2} \right) = 3 \left( 1 + \frac{1}{4} \right) = 3\frac{5}{4} = \frac{15}{4}
$$
  

$$
u_0 = 2, u_1 = 3 \text{ et } u_2 = \frac{15}{4}.
$$

2. a) Montrer que, pour tout entier naturel n, on a :  $u_n \geq 2$ .

Démonstration. Soit  $n \in \mathbb{N}$ .

$$
u_n = \prod_{k=0}^n \left(1 + \frac{1}{2^k}\right) = \left(1 + \frac{1}{2^0}\right) \times \prod_{k=1}^n \left(1 + \frac{1}{2^k}\right) = 2 \times \prod_{k=1}^n \left(1 + \frac{1}{2^k}\right)
$$

Or, pour tout  $k \in [ \! [ 1, n ] \! ] : 1 + \frac{1}{2^k}$  $\frac{1}{2^k} \geqslant 1.$  D'où :  $\prod_{k=1}^n \left(1 + \frac{1}{2^l}\right)$  $2^k$  $\Big) \geqslant 1.$  Ainsi :  $u_n = 2 \times \prod_{k=1}^n \left(1 + \frac{1}{2^k}\right)$  $2^k$  $\Big) \geqslant 2 \times 1 = 2$ 

Pour tout  $n \in \mathbb{N}$ ,  $u_n \geqslant 2$ .

Commentaire

On pouvait aussi résoudre cette question grâce à une récurrence. Démontrons par récurrence :  $\forall n \in \mathbb{N}, \mathcal{P}(n)$  où  $\mathcal{P}(n) : u_n \geq 2$ .

- Initialisation : d'après l'énoncé :  $u_0 = 2 \ge 2$ . D'où  $\mathcal{P}(0)$ .
- ► Hérédité : soit  $n \in \mathbb{N}$ . Supposons  $\mathcal{P}(n)$  et montrons que  $\mathcal{P}(n+1)$  (*i.e.*  $u_{n+1} \geq 2$ ).

$$
u_{n+1} = \prod_{k=0}^{n+1} \left( 1 + \frac{1}{2^k} \right) = \prod_{k=0}^{n} \left( 1 + \frac{1}{2^k} \right) \times \left( 1 + \frac{1}{2^{n+1}} \right) = u_n \times \left( 1 + \frac{1}{2^{n+1}} \right)
$$

De plus, par hypothèse de récurrence,  $u_n \geq 2$ . On en déduit :

$$
u_{n+1} \geq 2 \times \left(1 + \frac{1}{2^{n+1}}\right) \geq 2 \times 1 = 2
$$

D'où  $\mathcal{P}(n+1)$ .

Par principe de récurrence :  $\forall n \in \mathbb{N}, u_n \geq 2$ .

b) Exprimer  $u_{n+1}$  en fonction de  $u_n$  puis en déduire les variations de la suite  $(u_n)$ .

Démonstration.

• Soit  $n \in \mathbb{N}$ . Par définition de  $u_{n+1}$ :

$$
u_{n+1} = \prod_{k=0}^{n+1} \left( 1 + \frac{1}{2^k} \right) = \prod_{k=0}^n \left( 1 + \frac{1}{2^k} \right) \times \left( 1 + \frac{1}{2^{n+1}} \right) = u_n \times \left( 1 + \frac{1}{2^{n+1}} \right)
$$
  

$$
\forall n \in \mathbb{N}, u_{n+1} = \left( 1 + \frac{1}{2^{n+1}} \right) u_n
$$

• Étudions les variations de la suite  $(u_n)$ . Soit  $n \in \mathbb{N}$ .

D'après la question  $2.a$ ,  $u_n \ge 2$ . Donc, en particulier,  $u_n > 0$ .

On peut alors écrire :

$$
\frac{u_{n+1}}{u_n} = \frac{\left(1 + \frac{1}{2^{n+1}}\right) \mathcal{U}_n}{\mathcal{U}_n} = 1 + \frac{1}{2^{n+1}} \geq 1
$$

On obtient :

$$
\frac{u_{n+1}}{u_n} \geq 1
$$
  
done  $u_{n+1} \geq u_n$  (car  $u_n > 0$ )  
La suite  $(u_n)$  est croissante.

c) Établir que, pour tout réel x strictement supérieur à  $-1$ , on a : ln $(1+x) \leq x$ .

Démonstration.

• La fonction  $h: x \mapsto \ln(x)$  est concave sur  $]0, +\infty[$ .

Sa courbe représentative  $C_h$  se situe donc sous ses tangentes, notamment celle au point d'abscisse 1. Or cette tangente est la droite d'équation :

$$
y = h(1) + h'(1)(x - 1)
$$
  
=  $\ln(1) + \frac{1}{1}(x - 1) = x - 1$ 

On en déduit :

$$
\forall x \in \left]0, +\infty\right[, \quad \ln(x) \leq x - 1
$$

• Soit  $t \in ]-1, +\infty[$ .

Alors :  $1 + t \in [0, +\infty]$ . On peut donc appliquer l'inégalité précédente à  $x = 1 + t$ . On obtient :

$$
\ln(1+t) \leq (X+t) - X
$$
\n  
\n  
\n
$$
\frac{1}{t}
$$

On en déduit :  $\forall t \in [-1, +\infty], \ln(1+t) \leq t$ .

Commentaire

• L'égalité de l'énoncé propose de comparer une quantité en  $x$  à un polynôme de degré 1. Il faut donc comprendre que l'on compare les positions de la courbe d'une fonction et d'une droite. Il est donc naturel de penser à une inégalité de convexité.

Commentaire

• On pouvait également démontrer cette inégalité en étudiant la fonction :

$$
g: x \mapsto \ln(1+x) - x
$$

- 1) On justifie que g est dérivable sur  $]-1, +\infty[$ .
- 2) On détermine les variations de  $q$  sur  $]-1, +\infty[$ . On obtient alors le tableau de variations suivant :

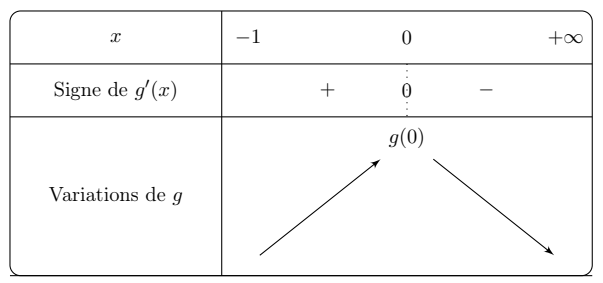

3) Comme la fonction g admet un unique maximum en 0, alors :

$$
\forall x \in \, ]-1,+\infty[, \quad g(x) \leqslant g(0)=0
$$

$$
Automent \; \text{dit} : \forall x \in ]-1, +\infty[, \, \ln(1+x) - x \leq 0.
$$

d) En déduire, pour tout entier naturel n, un majorant de  $ln(u_n)$ .

Démonstration. Soit  $n \in \mathbb{N}$ .

• Tout d'abord :

$$
\ln(u_n) = \ln\left(\prod_{k=0}^n \left(1 + \frac{1}{2^k}\right)\right) = \sum_{k=0}^n \ln\left(1 + \frac{1}{2^k}\right)
$$

• Soit  $k \in [0, n]$ . En appliquant l'inégalité de la question  $\mathbf{2.c}$ ) à  $\frac{1}{2^l}$  $\frac{1}{2^k} \in \left] -1, +\infty \right[,$  on obtient :

$$
\ln\left(1+\frac{1}{2^k}\right) \leqslant \frac{1}{2^k} = \left(\frac{1}{2}\right)^k
$$

• En sommant ces inégalités pour  $k$  variant de 0 à  $n-1,$  on obtient :

$$
\ln(u_n) = \sum_{k=0}^n \ln\left(1 + \frac{1}{2^k}\right) \leqslant \sum_{k=0}^n \left(\frac{1}{2}\right)^k
$$

Or :

$$
\sum_{k=0}^{n} \left(\frac{1}{2}\right)^k = \left(\frac{1}{2}\right)^0 \frac{1 - \left(\frac{1}{2}\right)^{n+1}}{1 - \frac{1}{2}} = 2\left(1 - \frac{1}{2^{n+1}}\right)
$$

Et de plus :  $1 - \frac{1}{2^n}$  $\frac{1}{2^{n+1}} \leqslant 1.$  Donc :  $2\left(1 - \frac{1}{2^{n}}\right)$  $\left(\frac{1}{2^{n+1}}\right) \leq 2$ . Par transitivité, on obtient :

$$
\ln(u_n) \leqslant 2\left(1 - \frac{1}{2^{n+1}}\right) \leqslant 2
$$

La suite  $(\ln(u_n))$  est donc majorée par 2.

 $\Box$ 

3. a) En utilisant les questions précédentes, montrer que la suite  $(u_n)$  converge vers un réel  $\ell \in [2, e^2]$ .

### Démonstration.

• Soit  $n \in \mathbb{N}$ . D'après la question précédente :

$$
\ln(u_n) \leqslant 2
$$

donc  $u_n \leqslant e^2$  (par croissance de la fonction  $\exp\,{\textit{sur}}\,\mathbb{R}$ 

- Ainsi, la suite  $(u_n)$  est :
	- $\times$  croissante d'après la question 2.b),
	- $\times$  majorée par  $e^2$ .

On en déduit que la suite  $(u_n)$  converge vers  $\ell$  avec :  $\ell \leq e^2$ .

• D'après la question  $2.a)$ :  $\forall n \in \mathbb{N}, u_n \geq 2$ . Ainsi:

$$
\forall n \in \mathbb{N}, \ 2 \leqslant u_n \leqslant e^2
$$

Par passage à la limite, on obtient :  $2 \leq \ell \leq e^2$ .

$$
D'o\`u:\ell\in[2,e^2]
$$

b) Démontrer :  $\forall n \in \mathbb{N}, u_n \leq \ell$ .

Démonstration.

On procède par l'absurde.

Supposons : NON( $\forall n \in \mathbb{N}, u_n \leq \ell$ ). Autrement dit, il existe  $n_0 \in \mathbb{N}$  tel que :  $u_{n_0} > \ell$ .

• La suite  $(u_n)$  étant croissante d'après 2.b), on a, par récurrence immédiate :

 $\forall n \geqslant n_0, u_n \geqslant u_{n_0}$ 

D'après la question précédente,  $(u_n)$  converge vers  $\ell$ . Ainsi, par passage à la limite dans l'inégalité ci-dessus, on obtient :  $\ell \geqslant u_{n_0}$ .

• En combinant avec l'inégalité de l'hypothèse, on a alors :  $\ell \geq u_{n_0} > \ell$ . Absurde !

On en déduit : 
$$
\forall n \in \mathbb{N}, u_n \leq \ell
$$
.

4. On se propose dans cette question de déterminer la nature de la série de terme général  $(\ell - u_n)$ .

a) Justifier que la suite  $(\ln(u_n))_{n\in\mathbb{N}}$  converge et que l'on a :  $\ln(\ell) =$  $+ \infty$  $k=0$  $\ln\left(1+\frac{1}{2}\right)$  $2^k$ .

Démonstration. Soit  $n \in \mathbb{N}$ .

- On sait que :
	- $\times$  la suite  $(u_n)$  est convergente de limite  $\ell$ ,
	- $\times$  la fonction  $x \mapsto \ln(x)$  est continue sur [2, e<sup>2</sup>], donc en particulier est continue en  $\ell \in [2, e^2]$ .

On en déduit que la suite  $(\ln(u_n))$  est convergente et de limite :  $\lim_{n\to+\infty} \ln(u_n) = \ln(\ell)$ 

• Cette limite s'écrit :

$$
\lim_{n \to +\infty} \ln(u_n) = \lim_{n \to +\infty} \sum_{k=0}^{n} \ln\left(1 + \frac{1}{2^k}\right) = \sum_{k=0}^{+\infty} \ln\left(1 + \frac{1}{2^k}\right)
$$
  
En combinant ces résultats, on obtient :  $\ln(\ell) = \sum_{k=0}^{+\infty} \ln\left(1 + \frac{1}{2^k}\right)$ .  
  
**b)** Montrer que, pour tout *n* de N, on a  $\ln\left(\frac{\ell}{u_n}\right) = \sum_{k=n+1}^{+\infty} \ln\left(1 + \frac{1}{2^k}\right)$ .

Démonstration. Soit  $n \in \mathbb{N}$ .

$$
\ln\left(\frac{\ell}{u_n}\right) = \ln(\ell) - \ln(u_n)
$$
  
\n
$$
= \sum_{k=0}^{+\infty} \ln\left(1 + \frac{1}{2^k}\right) - \sum_{k=0}^{n} \ln\left(1 + \frac{1}{2^k}\right)
$$
  
\n
$$
= \left(\sum_{k=0}^{n} \ln\left(1 + \frac{1}{2^k}\right) + \sum_{k=n+1}^{+\infty} \ln\left(1 + \frac{1}{2^k}\right)\right) - \sum_{k=0}^{n} \ln\left(1 + \frac{1}{2^k}\right)
$$
  
\n
$$
= \sum_{k=n+1}^{+\infty} \ln\left(1 + \frac{1}{2^k}\right)
$$
  
\n
$$
\ln\left(\frac{\ell}{u_n}\right) = \sum_{k=n+1}^{+\infty} \ln\left(1 + \frac{1}{2^k}\right)
$$

c) Vérifier, en utilisant le résultat de la question 2.c), que :  $\forall n \in \mathbb{N}, 0 \leqslant \ln \left( \frac{\ell}{n} \right)$  $u_n$  $\Big\} \leqslant \frac{1}{\epsilon}$  $\frac{1}{2^n}$ .

Démonstration. Soit  $n \in \mathbb{N}$ .

 $\bullet$  On a :

$$
u_n \leq \ell \qquad (d'apr\grave{e} s la
$$
\n
$$
question 3.b))
$$
\n
$$
d \text{one} \qquad 1 \leq \frac{\ell}{u_n} \qquad (car \ d'apr\grave{e} s la question
$$
\n
$$
2.a), u_n \geq 2 > 0)
$$
\n
$$
d \text{one} \qquad 0 \leq \ln\left(\frac{\ell}{u_n}\right) \qquad (par \text{ croissance de la\nfonction \ln sur }]0, +\infty[)
$$
\n
$$
\ln\left(\frac{\ell}{u_n}\right) \geq 0
$$

#### Commentaire

Il était aussi possible d'utiliser la question précédente. Détaillons ce point.

\n- Pour tout 
$$
k \in [n+1, +\infty[
$$
:  $\frac{1}{2^k} \geq 0$ . Donc:  $\frac{1}{2^k} + 1 \geq 1$ . Et ainsi :  $\ln\left(1 + \frac{1}{2^k}\right) \geq 0$ .
\n- Or, d'après la question précédente :  $\ln\left(\frac{\ell}{u_n}\right) = \sum_{k=n+1}^{+\infty} \ln\left(1 + \frac{1}{2^k}\right)$ .
\n- La quantité  $\ln\left(\frac{\ell}{u_n}\right)$  est donc positive car est la somme (infinie) de termes positifs.
\n

• Par ailleurs, on a démontré en 2.*d*) que pour tout  $k \in [n + 1, +\infty[$  :  $\ln\left(1 + \frac{1}{2^l}\right)$  $2<sup>k</sup>$  $\Big\} \leqslant \frac{1}{2}$  $\frac{1}{2^k}$ . On en déduit :  $+ \infty$  $\ln\left(1+\frac{1}{2}\right)$  $\Big) \leqslant \frac{+\infty}{\sum}$ 1

 $2^k$ 

 $k=n+1$ 

 $2^k$ 

 $k=n+1$ 

Or :

$$
\sum_{k=n+1}^{+\infty} \frac{1}{2^k} = \sum_{k=n+1}^{+\infty} \left(\frac{1}{2}\right)^k
$$
  
= 
$$
\sum_{k=0}^{+\infty} \left(\frac{1}{2}\right)^k - \sum_{k=0}^{n} \left(\frac{1}{2}\right)^k
$$
  
= 
$$
\frac{1}{1-\frac{1}{2}} - \frac{1-\left(\frac{1}{2}\right)^{n+1}}{1-\frac{1}{2}}
$$
  
= 
$$
\frac{1}{1-\frac{1}{2}} \left(\chi - \left(\chi - \left(\frac{1}{2}\right)^{n+1}\right)\right)
$$
  
= 
$$
2 \left(\frac{1}{2}\right)^{n+1} = \left(\frac{1}{2}\right)^n
$$

On en déduit :

$$
\ln\left(\frac{\ell}{u_n}\right) = \sum_{k=n+1}^{+\infty} \ln\left(1 + \frac{1}{2^k}\right) \leq \frac{1}{2^n}
$$
  
 
$$
\boxed{\text{Ainsi} : \ln\left(\frac{\ell}{u_n}\right) \leq \frac{1}{2^n}.}
$$

d) Déduire de la question précédente :  $\forall n \in \mathbb{N}, 0 \leq \ell - u_n \leq \ell \left(1 - e^{-\frac{1}{2^n}}\right)$ .

Démonstration. Soit  $n\in\mathbb{N}.$ D'après la question précédente :

$$
0 \leqslant \ln\left(\frac{\ell}{u_n}\right) \leqslant \frac{1}{2^n}
$$
\ndonc  $1 = e^0 \leqslant \frac{\ell}{u_n} \leqslant e^{\frac{1}{2^n}}$  *(car  $x \mapsto e^x$  est  
\n $1 \geqslant \frac{u_n}{\ell} \geqslant e^{-\frac{1}{2^n}}$  *(car  $x \mapsto \frac{1}{x}$  est  
\ndécrossante sur  $\mathbb{R}$ .)\n  
\n $\ell \geqslant u_n \geqslant \ell e^{-\frac{1}{2^n}}$  *(car  $\ell \geqslant 0$ )*\n  
\nd'où  $-\ell \leqslant -u_n \leqslant -\ell e^{-\frac{1}{2^n}}$  *(car  $\ell \geqslant 0$ )*\n  
\n $\ell \geqslant u_n \leqslant \ell - \ell e^{-\frac{1}{2^n}}$  *(car  $\ell \geqslant 0$ )*\n  
\n $\ell \geqslant \ell - u_n \leqslant \ell - \ell e^{-\frac{1}{2^n}} = \ell \left(1 - e^{-\frac{1}{2^n}}\right)$ \n  
\n $\forall n \in \mathbb{N}, 0 \leqslant \ell - u_n \leqslant \ell \left(1 - e^{-\frac{1}{2^n}}\right)$** 

e) Justifier que, pour tout réel x, on a  $1 - e^{-x} \leq x$ . En déduire que :  $\forall n \in \mathbb{N}, 0 \leq \ell - u_n \leq \frac{\ell}{2^n}$  $\frac{6}{2^n}$ . Conclure quant à la nature de la série de terme général  $(\ell - u_n)$ .

### Démonstration.

• La fonction  $f: x \mapsto e^x$  est convexe sur  $\mathbb{R}$ . Sa courbe représentative  $C_f$  se situe donc au dessus de ses tangentes, notamment celle au point d'abscisse 0. Or cette tangente est la droite d'équation :

$$
y = f(0) + f'(0) (x - 0)
$$
  
=  $e^{0} + e^{0} x = 1 + x$ 

On en déduit :

 $\forall x \in \mathbb{R}, \quad e^x \geqslant 1+x$ 

• Soit  $t \in \mathbb{R}$ . Alors :  $-t \in \mathbb{R}$ . On peut donc appliquer l'inégalité précédente à  $x = -t$ . On obtient :

$$
e^{-t} \geq 1 - t
$$
  
On en déduit :  $\forall t \in \mathbb{R}, 1 - e^{-t} \leq t$ .

• Soit  $n \in \mathbb{N}$ .

On applique l'inégalité précédente à  $x = \frac{1}{2}$  $\frac{1}{2^n} \in \mathbb{R}$ , on obtient :

$$
1 - e^{-\frac{1}{2^n}} \leqslant \frac{1}{2^n}
$$

Ainsi, d'après la question précédente :

$$
\ell - u_n \leq \ell \left( 1 - e^{-\frac{1}{2^n}} \right) \leq \ell \frac{1}{2^n}
$$
  

$$
\forall n \in \mathbb{N}, 0 \leq \ell - u_n \leq \frac{\ell}{2^n}
$$

- Finalement, on sait :
	- $\times \ \forall n \in \mathbb{N}, 0 \leqslant \ell u_n \leqslant \frac{\ell}{2^n}$  $\frac{6}{2^n}$ ,  $\times$  la série  $\sum_{n=1}^{\infty} \left( \frac{1}{n} \right)$ 2  $\Big)^n$  est une série géométrique de raison  $\frac{1}{2} \in \left]-1,1\right[$  . Elle est donc convergente. Il en est de même de la série  $\sum \frac{\ell}{2^n}$ . (on ne change pas la nature d'une série en multipliant son terme général par  $\ell \neq 0$ ).

Par critère de comparaison des séries à termes positifs, la série  $\sum (\ell - u_n)$  est convergente.

ਜ

5. Écrire en Scilab une fonction SuiteU prenant en paramètre un entier n et calculant en sortie le terme un.

# Démonstration.

On propose la fonction suivante :

```
function u = SuiteU(n)
       u = 1\frac{3}{2} for k = 0:n
4 u = u \star (1 + 1/(2^{\hat{ }}k))5 end
   endfunction
```
Détaillons les éléments de ce script.

# • Début de la fonction

- L'énoncé commence par préciser la structure de la fonction :
- $\times$  cette fonction se nomme SuiteU,
- $\times$  elle prend en paramètre d'entrée l'entier n,
- <sup>×</sup> elle admet pour variable de sortie la variable u.

$$
\mathbf{u} \quad \text{function } \mathbf{u} = \underline{\text{Switch}}(\mathbf{n})
$$

La variable **u**, qui contiendra la valeur de  $u_n = \prod_{k=0}^n \left(1 + \frac{1}{2^k}\right)$  $2^k$  , est initialisée à 1 (choix naturel d'initialisation lorsqu'on souhaite coder un produit puisque 1 est l'élément neutre de l'opérateur de multiplication).

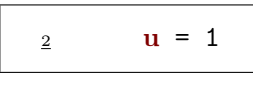

# • Structure itérative

Les lignes  $3$  à  $5$  consistent à calculer les valeurs successives de  $u_n$ . Pour cela, on utilise une structure itérative (boucle for) :

$$
\begin{array}{ll}\n\text{if } \text{or } k = 0:n \\
\text{if } u = u \star (1 + 1/(2 \cdot k)) \\
\text{if } u \neq 0.\n\end{array}
$$

#### • Fin de la fonction

À l'issue de cette boucle, la variable u contient le produit  $\prod_{k=0}^{n} \left(1 + \frac{1}{2^k}\right)$  $2^k$ , ce que l'on souhaitait.

#### Commentaire

- Afin de permettre une bonne compréhension des mécanismes en jeu, on a détaillé la réponse à cette question. Cependant, proposer un programme Scilab correct démontre la bonne compréhension de ces mécanismes et permet certainement d'obtenir la majorité des points alloués à cette question.
- On pouvait aussi proposer le script suivant qui utilise des fonctions prédéfinies de Scilab.

function  $u =$  SuiteU(n) 2  $N = 0:n$  $\frac{3}{2}$  U = 1 + 1./(2. ^ N)  $\frac{4}{1}$  u = prod(U) <sup>5</sup> endfunction

**6. a)** Justifier que :  $\forall n \in \mathbb{N}, |\ell - u_n| \leqslant \frac{e^2}{2n}$  $\frac{6}{2^n}$ .

> Démonstration. Soit  $n \in \mathbb{N}$ .

- Remarquons tout d'abord que d'après la question  $(4 \cdot e) : \ell u_n \geq 0$ . Ainsi :  $|\ell - u_n| = \ell - u_n$ .
- D'après la question  $3. : \ell \leqslant e^2$ . Ainsi, toujours d'après la question  $4.e$ ):

$$
0 \leq \ell - u_n \leq \frac{\ell}{2^n} \leq \frac{e^2}{2^n}
$$

• De plus, par transitivité :

$$
-\frac{e^2}{2^n} \leq 0 \leq \ell - u_n
$$
  

$$
-\frac{e^2}{2^n} \leq \ell - u_n \leq \frac{e^2}{2^n}
$$
  
Finalement :  $\forall n \in \mathbb{N}, |\ell - u_n| \leq \frac{e^2}{2^n}.$ 

b) Déterminer un entier N tel que :  $\forall n \ge N, |u_n - \ell| \le 10^{-3}$ .

#### Démonstration.

 $\mathbf{D}'\mathbf{o}\mathbf{\hat{u}}$  :

• Il suffit de trouver  $N \in \mathbb{N}$  tel que :

$$
\frac{\mathrm{e}^2}{2^n} \ \leqslant \ 10^{-3}
$$

Si c'est le cas, on obtient par transitivité :

$$
|\ell - u_n| \leqslant \frac{e^2}{2^n} \leqslant 10^{-3}
$$

• Déterminons alors un entier N vérifiant  $\frac{e^2}{2\pi}$  $\frac{e}{2^n} \leq 10^{-3}$ . Soit  $n \in \mathbb{N}$ .

$$
\frac{e^2}{2^n} \leq 10^{-3} \quad \Leftrightarrow \quad \frac{2^n}{e^2} \geq 10^3
$$
\n
$$
\Leftrightarrow \quad 2^n \geq 10^3 \quad e^2
$$
\n
$$
\Leftrightarrow \quad 2^n \geq 10^3 \quad e^2
$$
\n
$$
\Leftrightarrow \quad n \ln(2) \geq \ln(10^3) + \ln(e^2)
$$
\n
$$
\Leftrightarrow \quad n \ln(2) \geq 3 \ln(10) + 2
$$
\n
$$
\Leftrightarrow \quad n \geq \frac{3 \ln(10) + 2}{\ln(2)}
$$
\n
$$
\Leftrightarrow \quad n \geq \frac{3 \ln(10) + 2}{\ln(2)}
$$
\n
$$
\Leftrightarrow \quad (car \ln(2) > 0)
$$

 $\sqrt{ }$  $\frac{3\ln(10) + 2}{\ln(2)}$ (ou tout entier supérieur), on obtient :  $|u_N - \ell| \leq 10^{-3}$ . En choisissant  ${\cal N}$   $=$  $\Box$ 

c) Déduire de cet encadrement un programme Scilab permettant de déterminer une valeur approchée de  $\ell$  à 10<sup>-3</sup> près. On pourra utiliser la fonction SuiteU.

Démonstration.

• Afin de calculer une valeur approchée de  $\ell$  à  $10^{-3}$  près, il suffit de trouver N tel que :

$$
|u_n - \ell| \ \leqslant \ 10^{-3}
$$

Un tel enter N a été déterminé en question précédente.

• On propose alors le programme suivant.

```
_1 N = ceil((2 + 3 \star log(10)) / log(2))
2 \quad u = SuiteU(N)
\frac{3}{2} disp(u)
```
Détaillons les éléments de ce script.

### <sup>×</sup> Début du programme

On commence par stocker dans une variable N la valeur déterminée en question précédente.

 $_1$  N = ceil((2 + 3  $\star$  log(10)) / log(2))

# <sup>×</sup> Utilisation de SuiteU

On souhaite ensuite calculer le réel  $u_N$  et le stocker dans la variable u. D'après la question 5., c'est la fonction SuiteU qui le permet.

$$
2 \quad u = \text{SuiteU(N)}
$$

## $\times$  Fin du programme

Après l'exécution de la ligne  $2$ , la variable u contient la valeur  $u_N$ , qui est une valeur approchée de  $\ell$  à 10<sup>-3</sup> près. On finit donc ce programme en affichant la valeur de cette variable.

$$
\mathbf{1} \quad \text{disp(u)}
$$

# Exercice 3 (EML 2000)

Soit a un entier strictement positif. On dispose d'un jeu usuel de  $2n$  cartes  $(n = 16$  ou 26) qui contient donc deux rois rouges (le roi de carreau et le roi de cœur), et on envisage deux jeux d'argent régis par les protocoles suivants.

# Partie I : Premier protocole

Les 2n cartes du jeu sont alignées, face cachée, sur une table de façon aléatoire. Le joueur découvre les cartes, de gauche à droite. On note X la variable aléatoire égale au rang d'apparition du premier roi rouge et  $\mathbb{E}(X)$  son espérance.

1. Montrer :  $\forall k \in \{1, ..., 2n-1\}, \, \mathbb{P}\left(\left[X = k\right]\right) = \frac{2n-k}{n\left(2n-1\right)}$ .

Démonstration.

• Notons  $\mathcal C$  l'ensemble des cartes du jeu. On a : Card  $(\mathcal C)=2n$ . L'univers  $\Omega$  est l'ensemble des  $2n$ -uplets d'éléments distincts de C. Ainsi : Card $(\Omega) = (2n)!$ . Dans la suite, on tel  $2n$ -uplet sera nommé  $2n$ -tirage.

### **Commentaire**

• L'ensemble  $\mathcal C$  est un ensemble fini de cardinal  $2n$ . Cela revient à dire qu'il existe une bijection entre l'ensemble  $\mathcal C$  et l'ensemble  $[1, 2n]$ . Il est d'ailleurs possible de considérer directement  $\mathcal{C} = [1, 2n]$ . Si on fait ce choix, l'ensemble  $\Omega$  est constitué des 2n-uplets d'éléments distincts de  $[1, 2n]$ . Pour ce type d'uplets, on parle aussi de 2n-arrangement de l'ensemble  $\llbracket 1, 2n \rrbracket$  ou encore de 2n-permutation de l'ensemble  $\llbracket 1, 2n \rrbracket$ . Rappelons au passage qu'une permutation d'un ensemble n'est autre qu'une bijection de cet ensemble. Une bijection  $\varphi$  de [1, 2n] peut être représentée par un 2n-uplet d'éléments distincts de  $[1, 2n]$ . Si la i<sup>ème</sup> case du 2n-uplet contient la valeur j ∈ [[1, 2n] c'est que  $\varphi(i) = j$ .<br>Por exemple, la permutation  $\varphi$ ,  $[1, 4]$  →  $[1, 4]$  définie per : Par exemple, la permutation  $\varphi : \llbracket 1, 4 \rrbracket \to \llbracket 1, 4 \rrbracket$  définie par :

$$
\varphi(1) = 4, \ \varphi(2) = 1, \ \varphi(3) = 3, \ \varphi(4) = 2
$$

peut être représentée par le 4-uplet :

 $(4, 1, 3, 2)$ 

- Insistons sur le fait qu'il n'existe pas de définition canonique de l'univers  $\Omega$ . Le choix pour  $Ω$  influe forcément dans la présentation et la rédaction mais il n'influe évidemment pas pour le résultat des calculs de probabilités.
- On a introduit dans cette question la notion de 2n-tirage. Cela permet de faire la distinction entre un résultat de l'expérience (le tirage de 2n cartes) et le tirage d'une carte à l'étape i ∈ [1, 2n]. C'est finalement la même différence qu'il y a entre une permutation  $\varphi$  et une valeur  $\varphi(i)$ .

### • Soit  $k \in [1, 2n-1]$ .

L'événement  $[X = k]$  est réalisé par tous les 2n-tirages dont les  $k - 1$  premiers éléments ne sont pas des rois rouges et dont le k ème élément est un roi rouge.

Un tel 2n-tirage est entièrement déterminé par :

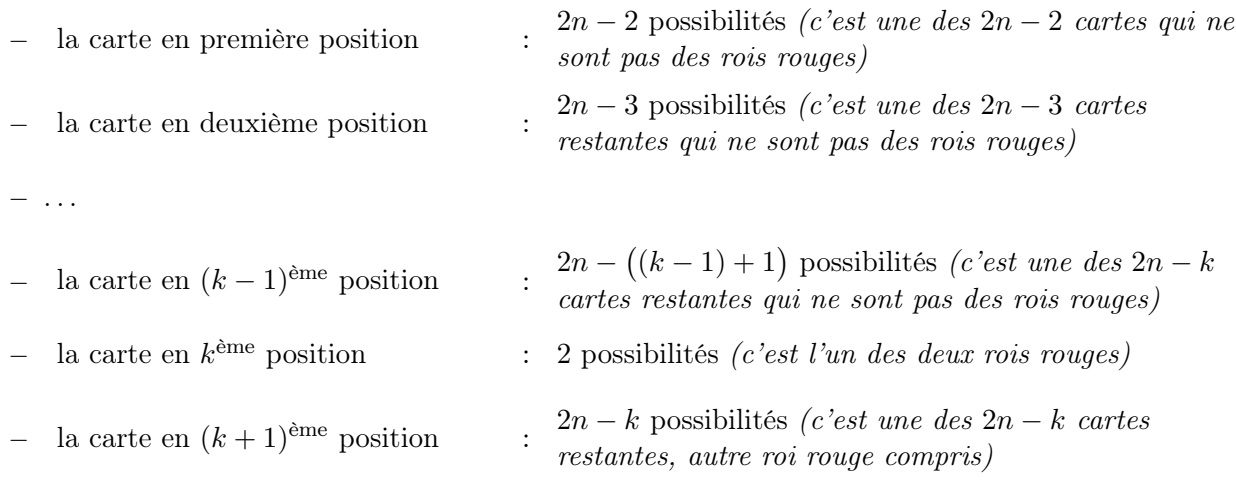

```
− . . .
```
 $-\;$  la carte en  $(2n)$ <sup>ème</sup> position  $\therefore$  2n − (2n − 1) possibilité (c'est la seule carte qui reste) Il y a donc  $2n \times (2n-1) \times \cdots \times (2n-k) \times 2 \times (2n-k) \times \cdots \times 1$  tels 2n-tirages. Finalement on obtient :

$$
\mathbb{P}([X = k]) = \frac{\text{Card}([X = k])}{\text{Card}(\Omega)}
$$
\n
$$
= \frac{(2n - 2)...(2n - k + 1)(2n - k) 2 (2n - k)...1}{(2n)!}
$$
\n
$$
= \frac{(2n - 2)...(2n - k + 1)(2n - k) 2 (2n - k)...X}{2n (2n - 1)(2n - 2)...(2n - k + 1)} (2n - k)...X
$$
\n
$$
= \frac{(2n - k)2}{2n(2n - 1)}
$$
\n
$$
= \frac{2n - k}{2n(2n - 1)}
$$
\n
$$
\forall k \in [1, 2n - 1], \mathbb{P}([X = k]) = \frac{2n - k}{n(2n - 1)}
$$

#### Commentaire

Il était aussi possible d'utiliser la formule des probabilités composées.

Pour ce faire, il faut prendre l'initiative d'introduire des événements.

• Pour tout  $i \in [1, 2n]$ , notons  $R_i$  l'événement  $R_i : \infty$  a tiré un roi rouge lors du  $i^{\text{eme}}$  tirage ».<br>Ainci  $\overline{P}$  i  $\#$  on a tiré une cente qu'un roi rouge lors du s<sup>ème</sup> tineze. Ainsi  $\overline{R_i}$ : « on a tiré une carte autre qu'un roi rouge lors du *i*<sup>ème</sup> tirage ». On a alors :

$$
[X = k] = \overline{R_1} \cap \ldots \cap \overline{R_{k-1}} \cap R_k
$$

#### Commentaire

• On en déduit, par la formule des probabilités composées, et sous réserve de l'existence des probabilités conditionnelles entrant en jeu :

$$
\mathbb{P}([X = k]) = \mathbb{P}(\overline{R_1}) \times \mathbb{P}_{\overline{R_1}}(\overline{R_2}) \times \ldots \times \mathbb{P}_{\overline{R_1} \cap \ldots \cap \overline{R_{k-2}}}(\overline{R_{k-1}}) \times \mathbb{P}_{\overline{R_1} \cap \ldots \cap \overline{R_{k-1}}}(\overline{R_k})
$$

• Or, pour tout  $j \in [1, k-1] : \mathbb{P}_{\overline{R_1} \cap ... \cap \overline{R_{j-1}}}(\overline{R_j}) = \frac{2n-2-(j-1)}{2n-(j-1)} = \frac{2n-1-j}{2n+1-j}$  $\frac{2n+1-j}{2n+1-j}$ .

En effet, avant la découverte de la j<sup>ème</sup> carte, on a tiré j – 1 cartes (aucun roi rouge) et il reste donc  $2n - (j - 1)$  cartes dans le paquet dont  $2n - 2 - (j - 1)$  qui ne sont pas des rois rouges. 2

• Et 
$$
\mathbb{P}_{\overline{R_1} \cap ... \cap \overline{R_{k-1}}}(R_k) = \frac{2}{2n - (k-1)} = \frac{2}{2n+1-k}
$$
.  
En effet avant la découverte de la  $k^{\text{ème carte}} = 2$  tré  $k-1$ 

En effet, avant la découverte de la  $k^{\epsilon}$ carte, on a tiré  $k - 1$  cartes et il reste donc  $2n - (k - 1)$ cartes dans le paquet dont 2 qui sont des rois rouges.

• On en déduit :

$$
\mathbb{P}([X = k]) = \frac{2n-2}{2n} \frac{2n-3}{2n-1} \frac{2n-4}{2n-2} \cdots \frac{2n+1-k}{2n+3-k} \frac{2n-k}{2n+2-k} \frac{2}{2n+1-k} \square
$$

**2. a)** Démontrer : 
$$
\forall m \ge 1
$$
,  $\sum_{k=1}^{m} k^2 = \frac{m(m+1)(2m+1)}{6}$ .

### Démonstration.

Démontrons par récurrence :  $\forall m \in \mathbb{N}^*$  $\mathcal{P}(m)$  où  $\mathcal{P}(m)$  :  $\sum_{m=1}^{m}$  $k=1$  $k^{2} = \frac{m(m+1)(2m+1)}{c}$  $\frac{6}{6}$ .

 $\blacktriangleright$  Initialisation :

\n- D'une part: 
$$
\sum_{k=1}^{1} k^2 = 1^2 = 1.
$$
\n- D'autre part:  $\frac{1 \times (1+1) \times (2 \times 1+1)}{6} = \frac{2 \times 3}{6} = 1$
\n

D'où  $\mathcal{P}(1)$ .

► Hérédité : soit  $m \in \mathbb{N}^*$ . Supposons  $\mathcal{P}(m)$  et démontrons  $\mathcal{P}(m+1)$   $\Big($  *i.e.*  $\sum^{m+1}$  $k=1$  $k^{2} = \frac{(m+1)(m+2)(2(m+1)+1)}{c}$ 6 .

$$
\sum_{k=1}^{m+1} k^2 = \sum_{k=1}^{m} k^2 + (m+1)^2
$$
  
=  $\frac{m(m+1)(2m+1)}{6} + (m+1)^2$  (*par hypothèse de récurrente*)  
=  $(m+1) \left( \frac{m(2m+1)}{6} + m + 1 \right)$   
=  $(m+1) \frac{m(2m+1) + 6(m+1)}{6}$   
=  $(m+1) \frac{2m^2 + 7m + 6}{6}$ 

Or :

$$
(m+2)\left(2\left(m+1\right)+1\right) = (m+2)\left(2m+3\right) = 2m^2 + 7m + 6
$$
  
Ansi: 
$$
\sum_{k=1}^{m+1} k^2 = (m+1)\frac{(m+2)\left(2\left(m+1\right)+1\right)}{6}.
$$
  
D'où  $\mathcal{P}(m+1)$ .

de récurrente : 
$$
\forall m \in \mathbb{N}^*, \sum_{k=1}^m = \frac{m(m+1)(2m+1)}{6}
$$
.

**b**) Démontrer :  $\mathbb{E}(X) = \frac{2n+1}{3}$ .

Démonstration.

• Remarquons :  $X(\Omega) \subset [1, 2n-1]$ . En effet :

Par principe

- <sup>×</sup> on peut obtenir un roi rouge dès la première carte,
- $\times$  comme le jeu contient 2 rois rouges et  $2n$  cartes, on obtient le premier roi rouge au plus tard au  $(2n-1)$ <sup>ème</sup> tirage,
- <sup>×</sup> on peut tirer le premier roi rouge dans chaque tirage intermédiaire.

Ainsi X est une variable aléatoire finie. Elle admet donc une espérance.

• De plus :

$$
\mathbb{E}(X) = \sum_{k=1}^{2n-1} k \mathbb{P}([X = k])
$$
\n
$$
= \sum_{k=1}^{2n-1} k \frac{2n-k}{n(2n-1)}
$$
\n
$$
= \frac{1}{n(2n-1)} \sum_{k=1}^{2n-1} k(2n-k)
$$
\n
$$
= \frac{1}{n(2n-1)} \sum_{k=1}^{2n-1} (2nk-k^2)
$$
\n
$$
= \frac{1}{n(2n-1)} \left( 2n \sum_{k=1}^{2n-1} k - \sum_{k=1}^{2n-1} k^2 \right)
$$
\n
$$
= \frac{1}{n(2n-1)} \left( 2n \sum_{k=1}^{2n-1} k - \sum_{k=1}^{2n-1} k^2 \right)
$$
\n
$$
= \frac{1}{n(2n-1)} \left( 2n \frac{(2n-1)(2n)}{2} - \frac{(2n-1)(2n)(2(2n-1)+1)}{6} \right) \quad (d'après 2.a))
$$
\n
$$
= \frac{(2n-1)(2n)}{n(2n-1)} \left( 2n \frac{1}{2} - \frac{(2(2n-1)+1)}{6} \right)
$$
\n
$$
= 2 \left( 2n \frac{1}{2} - \frac{4n-1}{6} \right) = \frac{2}{6} (6n - (4n - 1))
$$
\n
$$
= \frac{2n+1}{3}
$$
\n
$$
\mathbb{E}(X) = \frac{2n+1}{3}
$$

### Commentaire

• Profitons de cette question pour faire un point sur la notation  $X(\Omega)$ . Rappelons qu'une v.a.r. X est une application  $X : \Omega \to \mathbb{R}$ . Comme la notation le suggère,  $X(\Omega)$  est l'image de  $\Omega$  par l'application X. Ainsi,  $X(\Omega)$  n'est rien d'autre que l'ensemble des valeurs prises par la v.a.r. X :

$$
X(\Omega) = \{ X(\omega) \mid \omega \in \Omega \}
$$
  
=  $\{ x \in \mathbb{R} \mid \exists \omega \in \Omega, X(\omega) = x \}$ 

Il faut bien noter que dans cette définition aucune application probabilité  $\mathbb P$  n'apparaît.

• Il est toujours correct d'écrire :  $X(\Omega) \subseteq [-\infty, +\infty]$ .

En effet, cette propriété signifie que toute v.a.r.  $X$  est à valeurs dans  $\mathbb{R}$ , ce qui est toujours le cas par définition de la notion de variable aléatoire.

- Dans le cas des v.a.r. discrètes, il est d'usage relativement courant de confondre :
	- $\times$  l'ensemble de valeurs possibles de la v.a.r.  $X$  (*i.e.* l'ensemble  $X(\Omega)$ ),
	- $\times$  l'ensemble { $x \in \mathbb{R} \mid \mathbb{P}([X = x]) \neq 0$ }, ensemble des valeurs que X prend avec probabilité non nulle. Dans le cas qui nous intéresse ici, à savoir X est une v.a.r. discrète, cet ensemble est appelé support de  $X$  et est noté  $\text{Supp}(X)$ .
- Si X est une v.a.r. discrète, il est à noter que toute valeur prise par  $X$  avec probabilité non nulle est une valeur prise par  $X$ . Autrement dit, on a toujours :

$$
\mathrm{Supp}(X)\subseteq X(\Omega)
$$

En effet, si  $x \in \text{Supp}(X)$  alors  $\mathbb{P}([X = x]) \neq 0$ . On en déduit :  $[X = x] \neq \emptyset$ . Il existe donc (au moins) un élément  $\omega \in \Omega$  tel que  $X(\omega) = x$ . La v.a.r. X prend donc la valeur x.

- La réciproque n'est pas forcément vérifiée :  $X(\Omega) \times \text{Supp}(X)$ .
- Autrement dit, une v.a.r. X peut prendre une valeur avec probabilité nulle. On peut par exemple penser à l'expérience consistant au lancer d'un dé à 6 faces. La v.a.r. X qui donne le résultat du dé a pour ensemble image  $X(\Omega) = [1, 6]$ . Si on considère que le dé est truqué et ne renvoie que 6, alors le support de X est  $\text{Supp}(X) = \{6\}.$
- 3. Les 2n cartes étant alignées face cachée devant le joueur, on considère le jeu d'argent régi par les règles suivantes :
	- − les cartes sont découvertes de gauche à droite,
	- − chaque découverte de carte coûte un euro,
	- − le jeu s'arrête lorsque le premier roi rouge est découvert. La partie est alors considérée comme gagnée et on verse a euros au joueur. (la découverte de cette carte, comme les précédentes, coûte 1 euro au joueur)

On note  $G_1$  la variable aléatoire égale au gain algébrique du joueur.

Ainsi, si le premier roi rouge apparaît à la  $k^{\text{eme}}$  carte découverte,  $G_1$  prend la valeur  $a - k$ .

a) Exprimer  $G_1$  en fonction de a et X.

Démonstration. Soit  $\omega \in \Omega$ . Comme la famille  $([X = k])_{k \in [1, 2n-1]}$  est un système complet d'événements, on a :

$$
\Omega = \bigcup_{k=1}^{2n-1} [X = k]
$$

Comme  $\omega \in \Omega$ , on en déduit qu'il existe  $k \in [1, 2n-1]$  tel que :  $\omega \in [X = k]$ .

Ainsi :  $X(\omega) = k$ . Autrement dit, lors de ce 2n-tirage  $\omega$ , le premier roi rouge est apparu en  $k^{\text{eme}}$ position. D'après les règles établies dans l'énoncé :

- $\times$  la découverte de chacune des k premières cartes a coûté 1 euro au joueur,
- $\times$  la découverte de la  $k^{\text{ème}}$  carte a rapporté a euros au joueur.

On en déduit :

$$
G_1(\omega) = a - k = a - X(\omega)
$$

Finalement, on a démontré :  $\forall \omega \in \Omega$ ,  $G_1(\omega) = a - X(\omega)$ .

On en déduit : 
$$
G_1 = a - X
$$
.

b) En déduire l'espérance de la variable aléatoire  $G_1$ .

#### Démonstration.

- D'après la question précédente :  $G_1 = a X$ .
- Ainsi, la v.a.r.  $G_1$  admet une espérance en tant que transformée affine de la v.a.r. X qui en admet une.

De plus, par linéarité de l'espérance :

$$
\mathbb{E}(G_1) = \mathbb{E}(a - X) = a - \mathbb{E}(X) = a - \frac{2n + 1}{3}
$$
\n
$$
\mathbb{E}(G_1) = a - \frac{2n + 1}{3}
$$

#### Commentaire

Si on ne repère pas la relation  $G_1 = a - X$  en question précédente, on peut toujours résoudre cette question en déterminant la loi de G1.

- Déterminons la loi de  $G_1$ .
	- × Tout d'abord :  $G_1(Ω) = {a k | k ∈ [1, 2n 1]}$  puisque le premier rouge peut être découvert entre le 1<sup>er</sup> et le  $(2n-1)$ <sup>ème</sup> tirage.
	- $\times$  Soit  $k \in [1, 2n-1]$ . Comme :  $[G_1 = a - k] = [X = k]$ , on a, d'après la question 1. :

$$
\mathbb{P}([G_1 = a - k]) = \mathbb{P}([X = k]) = \frac{2n - k}{n(2n - 1)}
$$

• La v.a.r.  $G_1$  est donc finie. On en déduit qu'elle admet une espérance.

$$
\mathbb{E}(G_1) = \sum_{k=1}^{2n-1} (a-k) \mathbb{P}([G_1 = a - k])
$$
  
\n
$$
= \sum_{k=1}^{2n-1} (a-k) \mathbb{P}([X = k]) \qquad (car [G_1 = a - k] = [X = k])
$$
  
\n
$$
= a \sum_{k=1}^{2n-1} \mathbb{P}([X = k]) - \sum_{k=1}^{2n-1} k \mathbb{P}([X = k])
$$
  
\n
$$
= a - \mathbb{E}(X) \qquad (car ([X = k])_{k \in [1, 2n-1]} \text{ est un } SCE)
$$

#### Partie II : Deuxième protocole

On reprend le protocole précédent en ajoutant la règle suivante :

− le joueur découvre au maximum n cartes.

Ainsi, contrairement au protocole précédente, la victoire du joueur n'est plus assurée. On note  $G_2$  la variable aléatoire égale au gain algébrique du joueur. Par exemple, si le premier roi rouge apparaît à la  $k^{\text{eme}}$  carte découverte  $(k \leq n)$ ,  $G_2$  prend la valeur  $a - k$ , et si le joueur n'obtient pas de roi rouge à l'issue des n premiers tirages, alors  $G_2$  prend la valeur  $-n$ .

4. Pour tout entier  $k \in \{1, \ldots, n\}$ , déterminer  $\mathbb{P}([G_2 = a - k])$ .

Démonstration. Soit  $k \in [1, n]$ . Par définition de la v.a.r.  $S_2$ , on a :  $[G_2 = a - k] = [X = k]$ . On en déduit :

$$
\mathbb{P}([G_2 = a - k]) = \mathbb{P}([X = k]) = \frac{2n - k}{n(2n - 1)}
$$
  

$$
\forall k \in [1, n], \mathbb{P}([G_2 = a - k]) = \frac{2n - k}{n(2n - 1)}
$$

5. Vérifier : 
$$
\mathbb{P}([G_2 = -n]) = \frac{n-1}{2(2n-1)}
$$
.

#### Démonstration.

- On remarque :  $G_2(\Omega) \subset \{a k \mid k \in [\![1,n]\!] \} \cup \{-n\}.$ En effet, le 1<sup>er</sup> roi rouge peut être tiré entre le 1<sup>er</sup> et le n<sup>ème</sup> tirage, ou ne jamais être tiré (et dans ce dernier cas, la v.a.r.  $G_2$  prend la valeur  $-n$ ).
- La famille  $([G_2 = a 1], [G_2 = a 2], \ldots, [G_2 = a n], [G_2 = -n])$  forme donc un système complet d'événements.

On en déduit : 
$$
\sum_{k=1}^{n} \mathbb{P}([G_2 = a - k]) + \mathbb{P}([G_2 = -n]) = 1
$$
. Ou encore :

$$
\mathbb{P}([G_2 = -n]) = 1 - \sum_{k=1}^{n} \mathbb{P}([G_2 = a - k]) = 1 - \sum_{k=1}^{n} \frac{2n - k}{n(2n - 1)}
$$
  
\n
$$
= 1 - \frac{1}{n(2n - 1)} \left( \sum_{k=1}^{n} (2n - k) \right)
$$
  
\n
$$
= 1 - \frac{1}{n(2n - 1)} \left( 2n \sum_{k=1}^{n} 1 - \sum_{k=1}^{n} k \right)
$$
  
\n
$$
= 1 - \frac{1}{n(2n - 1)} \left( 2n \ n - \frac{n(n + 1)}{2} \right)
$$
  
\n
$$
= 1 - \frac{n}{2n(2n - 1)} (4n - (n + 1))
$$
  
\n
$$
= 1 - \frac{1}{2(2n - 1)} (3n - 1)
$$
  
\n
$$
= \frac{(4n - 2) - (3n - 1)}{2(2n - 1)}
$$
  
\n
$$
\mathbb{P}([G_2 = -n]) = \frac{n - 1}{2(2n - 1)}
$$

6. Montrer :  $\mathbb{E}(G_2) = \frac{3(3n-1)a - (7n^2-1)}{6(3n-1)}$  $\frac{1}{6} \frac{(n-1)}{(2n-1)}$ .

Démonstration.

• La v.a.r.  $G_2$  est une v.a.r. finie. Elle admet donc une espérance.

$$
\mathbb{E}(G_2) = \sum_{k=1}^{n} (a-k) \mathbb{P}([G_2 = a - k]) + (-n) \mathbb{P}([G_2 = -n])
$$
  
= 
$$
\left(\sum_{k=1}^{n} (a-k) \frac{2n-k}{n(2n-1)}\right) - n \frac{n-1}{2(2n-1)}
$$
 (*d'après 4. et 5.*)  
= 
$$
\frac{1}{n(2n-1)} \left(\sum_{k=1}^{n} (a-k)(2n-k)\right) - n \frac{n-1}{2(2n-1)}
$$

 $\bullet$  Or :

$$
\sum_{k=1}^{n} (a-k)(2n-k) = \sum_{k=1}^{n} (2an - (a+2n)k + k^{2})
$$
  
=  $2an \sum_{k=1}^{n} 1 - (a+2n) \sum_{k=1}^{n} k + \sum_{k=1}^{n} k^{2}$   
=  $2an n - (a+2n) \frac{n(n+1)}{2} + \frac{n(n+1)(2n+1)}{6}$  (*d'après* **2.a)**)  
=  $2an^{2} + \frac{n(n+1)}{6}(-3(a+2n) + (2n+1))$   
=  $2an^{2} + \frac{n(n+1)}{6}(-3a - 4n + 1)$   
=  $\frac{n}{6} (12an + (n+1)(-3a - 4n + 1))$   
=  $\frac{n}{6} (12an - 3an - 4n^{2} + n - 3a - 4n + 1)$   
=  $\frac{n}{6} (9an - 3a - 3n + 1 - 4n^{2})$   
=  $\frac{n}{6} (3a (3n - 1) + 1 - 3n - 4n^{2})$ 

• En combinant ces résultats, on obtient :

$$
\mathbb{E}(G_2) = \frac{1}{n(2n-1)} \left( \frac{n}{6} \left( 3a (3n-1) + 1 - 3n - 4n^2 \right) \right) - n \frac{n-1}{2(2n-1)}
$$
  
= 
$$
\frac{n}{6n(2n-1)} \left( \left( 3a (3n-1) + 1 - 3n - 4n^2 \right) - 3n(n-1) \right)
$$
  
= 
$$
\frac{1}{6(2n-1)} \left( 3a (3n-1) + 1 - 7n^2 \right)
$$
  

$$
\mathbb{E}(G_2) = \frac{3(3n-1)a - (7n^2 - 1)}{6(2n-1)}
$$

29

# Partie III : Comparaison des deux protocoles

On suppose le jeu constitué de 32 cartes  $(n = 16)$ .

7. Déterminer, selon les valeurs de a, le protocole le plus favorable au joueur. Justifier la réponse.

#### Démonstration.

On cherche à déterminer le protocole donnant l'espérance de gain la plus élevée. On cherche donc à comparer  $\mathbb{E}(G_1)$  et  $E(G_2)$ .

$$
\mathbb{E}(G_1) \leq \mathbb{E}(G_2)
$$
\n
$$
\Leftrightarrow a - \frac{2n+1}{3} \leq \frac{3(3n-1)a - (7n^2 - 1)}{6(2n-1)}
$$
\n
$$
\Leftrightarrow 6(2n-1)a - 2(2n-1)(2n+1) \leq 3(3n-1)a - (7n^2 - 1) \quad (car\ 6(2n-1) > 0)
$$
\n
$$
\Leftrightarrow (12n - 6 - 9n + 3)a \leq 8n^2 - 2 - 7n^2 + 1
$$
\n
$$
\Leftrightarrow (3n - 3)a \leq n^2 - 1
$$
\n
$$
\Leftrightarrow a \leq \frac{(n+1)(n-1)}{3(n-1)} \qquad (car\ n = 16, donc\ n-1 > 0)
$$
\n
$$
\Leftrightarrow a \leq \frac{n+1}{3} = \frac{17}{3}
$$
\n
$$
\qquad \text{Si } a > \frac{17}{3}, \text{ le protocole 1 est le plus favorable au joueur.}
$$
\n
$$
\qquad \text{Si } a < \frac{17}{3}, \text{ le protocole 2 est le plus favorable au joueur.}
$$
\n
$$
\qquad \text{Si } a = \frac{17}{3}, \text{ les deux se valent.}
$$

# I. Problème (EDHEC 2005)

Un mobile se déplace sur les points à coordonnées entières d'un axe d'origine O.

Au départ, le mobile est à l'origine.

Le mobile se déplace selon la règle suivante : s'il est sur le point d'abscisse k à l'instant n, alors, à l'instant  $(n + 1)$  il sera sur le point d'abscisse  $(k + 1)$  avec la probabilité  $p(0 < p < 1)$  ou sur le point d'abscisse 0 avec la probabilité  $1 - p$ .

Pour tout n de N, on note  $X_n$  l'abscisse de ce point à l'instant n et l'on a donc  $X_0 = 0$ .

On admet que, pour tout n de N  $X_n$  est définie sur un espace probabilisé  $(\Omega, \mathcal{A}, \mathbb{P})$ .

Par ailleurs, on note T l'instant auquel le mobile se trouve pour la première fois à l'origine (sans compter son positionnement au départ).

Par exemple, si les abscisses successives du mobile après son départ sont 0, 0, 1, 2, 0, 0, 1, alors on a  $T = 1$ . Si les abscisses successives sont : 1, 2, 3, 0, 0, 1, alors on a  $T = 4$ .

On admet que T est une variable aléatoire définie sur  $(\Omega, \mathcal{A}, \mathbb{P})$ .

# Commentaire

- Dans un énoncé de probabilités discrètes, on manipule différents niveaux d'objets.
- 1) Au premier niveau, on trouve l'expérience aléatoire considérée.

On note Ω l'univers des possibles : c'est l'ensemble des résultats possibles (appelés aussi issues) de l'expérience. Ici,  $\Omega$  est l'ensemble de tous les  $\infty$ -déplacements possibles du mobile. Par exemple,  $\omega = (0, 1, 2, 0, 1, 0, \ldots)$  (évidemment, on ne peut décrire l' $\infty$ -tirage en entier !) est un ∞-déplacement qui est un résultat possible de l'expérience. Ce résultat est obtenu si le mobile se déplace à droite aux instants 1 et 2, puis revient en 0 à l'instant 3, puis se déplace de nouveau à droite à l'instant 4 puis revient de nouveau en 0 à l'instant 5 . . .

Décrire précisément  $\Omega$  n'est pas si simple ici. On peut toutefois dire que  $\Omega$  est un sous-ensemble de l'ensemble des suites à valeurs entières positives.

- 2) Au deuxième niveau, on trouve les événements : un événement A n'est rien d'autre qu'un ensemble qui regroupe certaines issues de l'expérience. Ainsi :  $A \subset \Omega$ . Par exemple, l'événement A : « le mobile se déplace à droite à l'instant 1 » regroupe tous les ∞-déplacements dont le coefficient en position 1 vaut 1. Par exemple,  $\omega = (0, 1, 2, 0, 1, 0, \ldots) \in A$ . Lorsque  $\omega \in A$ , on dit que  $\omega$  réalise l'événement A.
- 3) Au troisième niveau, on trouve les v.a.r. . Ce sont des applications particulières :
	- − elles prennent comme argument un résultat possible de l'expérience et renvoient une valeur réelle. Par exemple, avec l' $\infty$ -déplacement  $\omega$  précédent :  $T(\omega) = T((0, 1, 2, 0, 1, 0 \ldots)) = 3$ . En effet, d'après l'énoncé, T prend la valeur du premier instant de retour à l'origine du mobile. Par ailleurs :

 $\begin{split} \times \; X_1 \big( (0,1,2,0,1,0\ldots) \big) = 1, \times \; X_3 \big( (0,1,2,0,1,0\ldots) \big) = 0, \times \; X_5 \big( (0,1,2,0,1,0\ldots) \big) = 0, \end{split}$ 

- $\begin{split} \times \; X_2 \big( (0,1,2,0,1,0\ldots) \big) = 2, \times \; X_4 \big( (0,1,2,0,1,0\ldots) \big) = 1, \times \; \ldots \end{split}$
- − elles sont des machines à créer des événements. Par exemple,  $[T = 2]$  est un événement. Il regroupe **tous** les  $\infty$ -déplacements  $\omega$  tels que :  $T(\omega) = 2$ . Autrement dit :  $[T = 2] = {\omega \in \Omega \mid T(\omega) = 2} \subset \Omega$ .

Ce deuxième point nous replonge au deuxième niveau. Ainsi, pour comprendre le chapitre sur les v.a.r. , il est essentiel de maîtriser celui sur les probabilités générales.

• Les notations  $T = 1$  et  $T = 4$  de l'énoncé sont malvenues. Écrire  $T = 4$  signigie que T est la v.a.r. constante égale à 4. Il n'en est rien. Il faut alors traduire rigoureusement l'énoncé : si  $\omega = (0, 1, 2, 3, 0, 0, 1, \ldots)$  alors  $T(\omega) = 4$ . On peut aussi dire que si les abscisses de déplacement du mobile sont 0, 1, 2, 3, 0, 0, 1 alors la v.a.r. T prend la valeur 4.

Mais en aucun cas, il ne faut écrire  $T = 4$  car cela marque une confusion d'objets.

Sur ce point remarquons que l'écriture :  $X_0 = 0$  de l'énoncé est juste. En effet, le mobile se situe toujours à l'origine à l'instant 0. Ainsi, la v.a.r. est constante égale à 0.

1. a) Pour tout k de N<sup>\*</sup>, exprimer l'évènement  $[T = k]$  en fonction d'évènements mettant en jeu certaines des variables  $X_i$ .

Démonstration. Soit  $k \in \mathbb{N}^*$ .

• L'événement  $[T = k]$  est réalisé si et seulement si le mobile revient en 0 pour la première fois à l'instant k. Cela signifie qu'entre l'instant 0 et l'instant k − 1, le mobile n'est pas revenu en 0 et que ce retour a eu lieu à l'instant  $k$ .

Étant données les règles de déplacement du mobile, l'événement  $[T = k]$  est réalisé si et seulement si le mobile s'est déplacé sur la droite lors des k − 1 premiers instants puis est revenu en 0 à l'instant k. Finalement, cet événement est réalisé si et seulement si :

- $\times$  le mobile se trouve en position 1 à l'instant 1.
- $\times$  le mobile se trouve en position 2 à l'instant 2.

 $\times$  ...

- $\times$  le mobile se trouve en position  $k-1$  à l'instant  $k-1$ .
- $\times$  le mobile se trouve en position 0 à l'instant k.

On en déduit : 
$$
[T = k] = \left(\bigcap_{i=1}^{k-1} [X_i = i]\right) \cap [X_k = 0].
$$

• Afin de lever toute ambiguïté, précisons cette formule lorsque  $k = 1$ .

$$
[T = 1] = [X_1 = 0]
$$

(le mobile revient à la position 0 dès l'instant 1)

b) Donner la loi de  $X_1$ .

Démonstration.

- Après l'instant 0 :
	- <sup>×</sup> soit le mobile a avancé d'une position et se trouve donc en position 1.
	- <sup>×</sup> soit le mobile est resté sur le point origine.

On en conclut : 
$$
X_1(\Omega) = \{0, 1\}
$$
.

• D'après l'énoncé, on a de plus :

$$
\mathbb{P}([X_1 = 0]) = 1 - p \quad \text{et} \quad \mathbb{P}([X_1 = 1]) = p
$$
  
 
$$
\overline{\text{Ainsi} : X_1 \hookrightarrow \mathcal{B}(p).}
$$

c) En déduire  $\mathbb{P}([T = k])$  pour tout k de N<sup>\*</sup>, puis reconnaître la loi de T.

Démonstration. Soit  $k \in \mathbb{N}^*$ .

• D'après la question  $1.a$ ) :

$$
\mathbb{P}([T = k]) = \mathbb{P}\left(\left(\bigcap_{i=1}^{k-1} [X_i = i]\right) \cap [X_k = 0]\right)
$$

$$
= \mathbb{P}([X_1 = 1] \cap \ldots \cap [X_{k-1} = k-1] \cap [X_k = 0])
$$

• On en déduit, par la formule des probabilités composées, et sous réserve de l'existence des probabilités conditionnelles entrant en jeu :

$$
\mathbb{P}([T = k])
$$
\n
$$
= \mathbb{P}([X_1 = 1]) \times \ldots \times \mathbb{P}_{[X_1 = 1] \cap \ldots \cap [X_{k-2} = k-2]}([X_{k-1} = k-1]) \times \mathbb{P}_{[X_1 = 1] \cap \ldots \cap [X_{k-1} = k-1]}([X_k = 0])
$$

• La position du mobile à un instant  $j \geqslant 2$  ne dépendant que de sa position à l'instant précédent, on obtient :

$$
\mathbb{P}_{[X_1=1]\cap...\cap[X_{j-1}=j-1]}([X_j=j]) \ = \ \mathbb{P}_{[X_{j-1}=j-1]}([X_j=j]) = p
$$

et :

$$
\mathbb{P}_{[X_1=1]\cap...\cap[X_{k-1}=k-1]}([X_k=0]) = \mathbb{P}_{[X_{k-1}=k-1]}([X_k=0]) = 1-p
$$

ce qui permet de lever la réserve précédente.

• On en conclut :

$$
\mathbb{P}([T = k]) = p \times \ldots \times p \times (1 - p) = p^{k-1} (1 - p)
$$

• Remarquons alors :  $T(\Omega) = \mathbb{N}^*$ . (le mobile peut revenir, pour la première fois en position 0 à n'importe quel instant) On peut donc en conclure, grâce au calcul de probabilité précédent :

$$
T\hookrightarrow\mathcal{G}\left(1-p\right)
$$

2. a) Montrer par récurrence que, pour tout entier naturel n,  $X_n(\Omega) = [0, n]$ .

# Démonstration.

Démontrons par récurrence :  $\forall \in \mathbb{N}, \mathcal{P}(n)$  où  $\mathcal{P}(n) : X_n(\Omega) = [0, n]$ .

- $\blacktriangleright$  Initialisation : D'après l'énoncé,  $X_0 = 0$ . Ainsi :  $X_0(\Omega) = \{0\} = [0, 0]$ . D'où  $\mathcal{P}(0)$ .
- ► Hérédité : soit  $n \in \mathbb{N}$ .

Supposons  $\mathcal{P}(n)$  et démontrons  $\mathcal{P}(n+1)$  (*i.e.*  $X_{n+1}(\Omega) = [0, n+1]$ ).

D'après l'hypothèse de récurrence,  $X_n(\Omega) = [0, n]$ . Autrement dit, le mobile peut se trouver à n'importe quelle position  $k \in [0, n]$  à l'instant n.

- Concernant la position du mobile à l'instant  $n + 1$ , deux cas se présentent :
- $\times$  soit le mobile se déplace en avant et ainsi le mobile se retrouve en position  $k+1 \in \llbracket 1, n+1 \rrbracket$ .
- $\times$  soit le mobile revient en position 0.

Toutes les positions dans  $[0, n+1]$  peuvent donc bien être atteintes.

Ainsi :  $X_{n+1}(\Omega) = [0, n+1].$ D'où  $\mathcal{P}(n+1)$ .

Par principe de récurrence :  $\forall n \in \mathbb{N}, X_n(\Omega) = [0, n].$ 

#### Commentaire

- L'énoncé demande ici de démontrer, pour tout  $n \in \mathbb{N}$ , l'égalité :  $X_n(\Omega) = [0, n]$ . Il s'agit donc de démontrer une double inclusion.
	- $\times X_n(\Omega) \subset [0, n]$ . Cette inclusion est souvent la plus simple à démontrer. Elle est même généralement la seule nécessaire à la poursuite de l'exercice. Ici, comme le mobile ne peut prendre une position (strictement) à gauche de 0 et peut atteindre au plus le point d'abscisse n en n étapes (en ne se déplaçant que sur la droite), on obtient directement l'inclusion voulue.
	- $\times$  [0, n] ⊂  $X_n(\Omega)$ . Il s'agit ici de démontrer que chacune des positions 0, 1, ..., n peut être atteinte par le mobile en  $n$  étapes. Cette inclusion se démontre le plus souvent en exhibant des déplacements du possibles du mobile. Détaillons ce procédé ici.

Soit  $k \in [0, n]$ . L' $\infty$ -déplacement  $\omega_k$  suivant réalise l'événement  $[X_n = k]$ :

$$
\omega_k = (\underbrace{0, 0, \ldots, 0}_{n-k}, 1, 2, \ldots, k, 0, \ldots, 0, \ldots)
$$

Ainsi :  $\omega_k \in [X_n = k]$ , c'est-à-dire :  $X_n(\omega_k) = k$ . D'où :  $k \in X_n(\Omega)$ .

Dans la démonstration par récurrence proposée, on ne détaille pas si précisément la doubleinclusion, mais la récurrence nous assure bien que chacune des positions souhaitées (de 0 à  $n+1$  cette fois) sont bien atteintes.

• Remarquons enfin que pour la suite de l'exercice, démontrer l'inclusion :  $X_n(\Omega) \subset [0, n]$  est suffisante. C'est d'ailleurs sans doute ce que l'énoncé avait en tête en posant cette question.

b) Pour tout n de N<sup>\*</sup>, utiliser le système complet d'évènements  $(K_{n-1} = k]$ 0≤k≤n−1 pour montrer :  $\mathbb{P}([X_n = 0]) = 1 - p$ .

Démonstration. Soit  $n \in \mathbb{N}^*$ . La famille  $(K_{n-1} = k)$ est un système complet d'événements.<br>
est un système complet d'événements. D'après la formule des probabilités totales :

$$
\mathbb{P}([X_n = 0]) = \sum_{k=0}^{n-1} \mathbb{P}([X_{n-1} = k] \cap [X_n = 0])
$$
  
\n
$$
= \sum_{k=0}^{n-1} \mathbb{P}([X_{n-1} = k]) \times \mathbb{P}_{[X_{n-1} = k]}([X_n = 0]) \qquad \begin{array}{l} (car : \forall k \in [0, n-1], \\ \mathbb{P}([X_{n-1} = k]) \neq 0) \end{array}
$$
  
\n
$$
= \sum_{k=0}^{n-1} \mathbb{P}([X_{n-1} = k]) \times (1-p)
$$
  
\n
$$
= (1-p) \sum_{k=0}^{n-1} \mathbb{P}([X_{n-1} = k])
$$
  
\n
$$
= (1-p)
$$

En effet, comme  $([X_{n-1} = k])_{0 \leq k \leq n-1}$  est une système complet d'événements :

$$
\sum_{k=0}^{n-1} \mathbb{P}([X_{n-1} = k]) = 1
$$
  
On a bien :  $\mathbb{P}([X_n = 0]) = 1 - p$ .

3. a) Établir :  $\forall n \in \mathbb{N}, \ \forall k \in \{1, 2, ..., n+1\}, \ \mathbb{P}([X_{n+1} = k]) = p \ \mathbb{P}([X_n = k-1]).$ 

#### Démonstration.

Soit  $n \in \mathbb{N}$  et soit  $k \in [1, n+1]$ .

• La famille  $( [X_n = i] )$ est un système complet d'événements.<br><br/>  $0{\leqslant}i{\leqslant}n$ D'après la formule des probabilités totales :

$$
\mathbb{P}([X_{n+1} = k]) = \sum_{i=0}^{n} \mathbb{P}([X_n = i] \cap [X_{n+1} = k])
$$

• Démontrons alors :  $\forall i \neq k - 1, [X_n = i] \cap [X_{n+1} = k] = \emptyset$ . Soit  $i \in [0, n]$ . L'événement  $[X_n = i] \cap [X_{n+1} = k]$  est réalisé si et seulement si le mobile se trouve en position i à l'instant n et en position  $k \neq 0$  à l'instant suivant  $n + 1$ . Le mobile se déplaçant d'un pas sur la droite à chaque étape, cet événement ne peut être réalisé que si  $i = k - 1$ .

$$
\forall i \neq k-1, [X_n = i] \cap [X_{n+1} = k] = \varnothing
$$

• Finalement :

$$
\mathbb{P}\left(\left[X_{n+1}=k\right]\right) = \sum_{i=0}^{n} \mathbb{P}\left(\left[X_{n}=i\right] \cap \left[X_{n+1}=k\right]\right)
$$

$$
= \left(\sum_{\substack{i=0 \ i \neq k-1}}^{n} \mathbb{P}\left(\left[X_{n}=i\right] \cap \left[X_{n+1}=k\right]\right)\right) + \mathbb{P}\left(\left[X_{n}=k-1\right] \cap \left[X_{n+1}=k\right]\right)
$$

• Et ainsi :

$$
\mathbb{P}([X_{n+1} = k]) = \mathbb{P}([X_n = k-1] \cap [X_{n+1} = k])
$$
  
\n
$$
= \mathbb{P}([X_n = k-1]) \times \mathbb{P}_{[X_n = k-1]}([X_{n+1} = k])
$$
 (par la formule des  
\n
$$
= \mathbb{P}([X_n = k-1]) \times p
$$
 (par la formule des  
\n
$$
probabilités composées)
$$

$$
\forall n \in \mathbb{N}, \ \forall k \in [1, n+1], \ \mathbb{P}([X_{n+1} = k]) = p \ \mathbb{P}([X_n = k-1])
$$

#### Commentaire

Il est aussi possible de remarquer directement :

$$
[X_{n+1} = k] = [X_n = k-1] \cap [X_{n+1} = k]
$$

La rédaction est très similaire à celle présentée ci-dessus. L'événement  $[X_{n+1} = k]$  est réalisé si et seulement si le mobile se trouve en position  $k$  à l'instant  $n + 1$ . Comme  $k \neq 0$ , cela se produit si et seulement si le mobile se trouvait en position  $k-1$  à l'instant n et se retrouve en position k à l'instant  $n + 1$  suite à son déplacement vers la droite.

**b**) En déduire :  $\forall n \in \mathbb{N}^*, \ \forall k \in \{0, 1, 2, ..., n-1\}, \ \mathbb{P}([X_n = k]) = p^k (1 - p).$ En déduire également la valeur de  $\mathbb{P}(|X_n = n|)$ . Donner une explication probabiliste de ce dernier résultat.

# Démonstration.

- Démontrons par récurrence :  $\forall n \in \mathbb{N}^*, \mathcal{P}(n)$ où  $P(n): \forall k \in [0, n-1], \ \mathbb{P}([X_n = k]) = p^k (1-p).$ 
	- $\blacktriangleright$  Initialisation : D'après la question  $\mathbf{2.b}$  :  $\mathbb{P}([X_n = 0]) = 1 - p$ . D'où  $\mathcal{P}(0)$ .

► Hérédité : soit  $n \in \mathbb{N}^*$ . Supposons  $\mathcal{P}(n)$  et démontrons  $\mathcal{P}(n+1)$  (*i.e.*  $\forall k \in [0, n], \mathbb{P}([X_{n+1} = k]) = p^k (1-p)$ ).<br>Soit  $k \in [0, n]$  Doux ess se présentent : Soit  $k \in [0, n]$ . Deux cas se présentent :

 $\times$  si  $k=0$ : D'une part :  $\mathbb{P}([X_{n+1} = 0]) = 1 - p$ . D'autre part :  $p^{0} (1-p) = 1-p$ . Donc  $\mathcal{P}(n+1)$  est bien vérifiée dans ce cas.

$$
\times \underbrace{\text{si } k \in [\![1,n]\!]}_{\text{$D$'après la question précédente :}
$$

$$
\mathbb{P}([X_{n+1} = k]) = p \mathbb{P}([X_n = k - 1])
$$
  
\n
$$
= p \times p^{k-1}(1-p)
$$
  
\n
$$
= p^{k}(1-p)
$$
  
\n
$$
= p^{k}(1-p)
$$
  
\n
$$
p^{k}(1-p)
$$
  
\n
$$
= p^{k}(1-p)
$$
  
\n
$$
p^{k}(1-p)
$$

Ainsi,  $\mathcal{P}(n+1)$  est aussi vérifiée dans ce cas.

D'où  $\mathcal{P}(n+1)$ .

Par principe de récurrence :  $\forall n \in \mathbb{N}^*, \ \forall k \in [0, n-1], \ \mathbb{P}([X_n = k]) = p^k (1-p).$ 

• Soit  $n \in \mathbb{N}^*$ . D'après le résultat de la question précédente appliqué à  $k = n + 1 \in [1, n + 1]$ :

$$
\mathbb{P}([X_{n+1} = n+1]) = p \mathbb{P}([X_n = n]) \quad (*)
$$

On peut alors démontrer par récurrence :  $\forall \in \mathbb{N}, \mathcal{P}(n)$  où  $\big( [X_n = n] \big) = p^n.$ 

- $\blacktriangleright$  Initialisation :
	- − D'une part, d'après la question 1.b),  $X_1 \hookrightarrow \mathcal{B}(p)$ . Ainsi:  $\mathbb{P}([X_1 = 1]) = p$ .
	- $-$  D'autre part :  $p^1 = p$ .

D'où  $\mathcal{P}(1)$ .

► Hérédité : soit  $n \in \mathbb{N}^*$ . Supposons  $\mathcal{P}(n)$  et démontrons  $\mathcal{P}(n+1)$  (*i.e.*  $\mathbb{P}([X_{n+1} = n+1]) = p^{n+1}$ ). On a :

$$
\mathbb{P}([X_{n+1} = n+1]) = p \mathbb{P}([X_n = n]) \quad (d'après l'égalité (*) )
$$

(par hypothèse de récurrence)

$$
= p^{n+1}
$$

 $= p \times p^n$ 

D'où  $\mathcal{P}(n+1)$ .

$$
\forall n \in \mathbb{N}^*, \ \mathbb{P}([X_n = n]) = p^n
$$

Ce résultat s'explique par le fait que le seul n-déplacement réalisant  $[X_n = n]$  est celui dans lequel le mobile ne fait qu'avancer sans retour en 0. Chaque avancée se produisant avec probabilité  $p$ , un tel *n*-déplacement se déroule avec probabilité  $p^n$ .

#### Commentaire

• On aurait pu démontrer :  $\forall n \in \mathbb{N}^*, \mathbb{P}([X_n = n]) = p^n$  en utilisant la question 2.a). Soit  $n \in \mathbb{N}^*$ .

La famille  $([X_n = k])_{k \in [0,n]}$  forme un système complet d'événements d'après  $\mathcal{Z}.\boldsymbol{a}$ ). Ainsi :

$$
\sum_{k=0}^{n} \mathbb{P}([X_n = k]) = 1
$$
  

$$
\sum_{k=0}^{n-1} \mathbb{P}([X_n = k]) + \mathbb{P}([X_n = n])
$$

On en déduit :

$$
\mathbb{P}([X_n = n]) = 1 - \sum_{k=0}^{n-1} \mathbb{P}([X_n = k])
$$
  
=  $1 - \sum_{k=0}^{n-1} p^k (1-p)$  (*d'après le résultat précédent de cette question)*  
=  $1 - (1-p) \sum_{k=0}^{n-1} p^k$   
=  $1 - (\mu - p) \frac{1-p^n}{1-p}$   
=  $\mathbf{X} - (\mathbf{X} - p^n) = p^n$ 

• Ce n'était sans doute pas la méthode attendue au regard de la question suivante.

c) Vérifier que  $\sum_{n=1}^{\infty}$  $_{k=0}$  $\mathbb{P}([X_n = k]) = 1.$ 

#### Démonstration. Soit  $n \in \mathbb{N}^*$ . On a :

$$
\sum_{k=0}^{n} \mathbb{P}([X_n = k]) = \left(\sum_{k=0}^{n-1} \mathbb{P}([X_n = k])\right) + \mathbb{P}([X_n = n])
$$
\n
$$
= \left(\sum_{k=0}^{n-1} p^k (1-p)\right) + p^n \qquad (d'ap \text{rès la question } 3.b))
$$
\n
$$
= (1-p) \left(\sum_{k=0}^{n-1} p^k\right) + p^n
$$
\n
$$
= \underbrace{(1-p)} \frac{1-p^n}{1-p} + p^n \qquad (car \ p \neq 1)
$$
\n
$$
= 1 - p^n + p^n = 1
$$
\n
$$
\sum_{k=0}^{n} \mathbb{P}([X_n = k]) = 1
$$

 $\Box$ 

4. Dans cette question et dans cette question seulement, on prend  $p=\frac{1}{2}$  $\frac{1}{3}$ .

On rappelle que grand $(1,1,'un',0,2)$  renvoie au hasard un entier de  $\{0,1,2\}$ . Compléter le programme suivant pour qu'il simule l'expérience aléatoire étudiée et affiche la valeur prise par  $X_n$  pour une valeur de n entrée par l'utilisateur.

```
_1 n = input(' Entrez un entier naturel n : ')
2 X = 03 for k = 1:n\frac{4}{4} u = grand(1,1,'uin',0,2)
\frac{5}{2} if u == 2 then
\underline{6} X = \ldots \ldots \ldots7 else
\underline{8} X = \ldots \ldots9 end
10 end
11 disp(X)
```
# Démonstration.

Le but de ce programme est de simuler la v.a.r.  $X_n$  qui donne la position du mobile à l'instant n. Pour ce faire, le déplacement du mobile est simulé à chaque instant.

Détaillons les différents éléments du script.

- Début du programme
	- <sup>×</sup> On commence par stocker dans une variable n une valeur entière stockée par l'utilisateur.
	- $\times$  On crée alors une variable informatique X dans le but stocker les simulations successives des v.a.r.  $X_0, X_1, \ldots, X_n$ . Comme  $X_0 = 0$ , la variable X est initialisée à 0 (ce qui revient à dire que le mobile est initialement en position 0).

 $_1$  n = input(' Entrez un entier naturel n : ')  $2 X = 0$ 

# • Structure itérative

Les lignes 3 à 10 consistent à simuler successivement les v.a.r.  $X_1, \ldots, X_n$ . Pour cela, on met en place une structure itérative (boucle for) :

```
for k = 1:n\frac{4}{4} u = grand(1,1,'uin',0,2)
\frac{5}{2} if u == 2 then
6 \t X = X + 17 else
8 X = 0
9 end
10 end
```
L'idée est la suivante. Supposons qu'au début d'un certain tour de boucle  $k \in [\![1,n]\!]$  la variable informatique X contient une simulation de la v.a.r.  $X_k$ . Autrement dit, la variable X contient une position possible du mobile après k instants. L'instant suivant, le mobile se trouve :

− en position X + 1 s'il s'est déplacé vers la droite. Dans ce cas, on procédera à la mise à jour :

$$
\begin{array}{c|cccc}\n\hline\n6 & & & X & = & X & + & 1\n\end{array}
$$

D'après l'énoncé, ceci doit se produire avec probabilité  $p = \frac{1}{3}$  $rac{1}{3}$ .

− en position 0 s'il est revenu en 0. Dans ce cas, on procédera à la mise à jour :

$$
\begin{array}{c|c}\n\hline\n\text{8}\n\end{array}\n\qquad\n\begin{array}{c}\nX = 0 \\
\hline\n\end{array}
$$

D'après l'énoncé, ceci doit se produire avec probabilité  $1 - p = \frac{2}{3}$  $rac{2}{3}$ .

Il reste alors à comprendre comment on procède pour que ces mises à jour se fassent avec la bonne probabilité. Ceci est réalisé à l'aide de la fonction grand. Plus précisément, l'instruction grand(1, 1, 'uin', 0, 2) renvoie 0 avec probabilité  $\frac{1}{3}$ , 1 avec probabilité  $\frac{1}{3}$  et 2 avec probabilité  $\frac{1}{3}$ . Ainsi, la ligne 4 stocke dans une variable u :

− la valeur 2 avec une probabilité  $\frac{1}{3}$ .

− une valeur de  ${0, 1}$  avec une probabilité  $\frac{2}{3}$ .

$$
\frac{4}{4}
$$
 u = grand(1,1,'uin',0,2)

La mise à jour correspondant au déplacement à droite doit se faire avec probabilité  $\frac{1}{3}$ .

$$
\begin{array}{c}\n\frac{5}{2} & \text{if } u == 2 \text{ then} \\
\frac{6}{2} & X = X + 1\n\end{array}
$$

Celle correspondant au retour en 0 doit se faire avec probabilité  $\frac{2}{3}$ .

$$
\begin{array}{ccc}\n\frac{7}{8} & \text{else} \\
\frac{8}{9} & \text{and} \\
\end{array}
$$

Étant donné le contenu de X au début de cette boucle, la variable X va contenir une simulation de la v.a.r.  $X_{k+1}$  à l'issue de cette structure conditionnelleet donc au début du  $(k+1)^{eme}$  tour de boucle.

#### • Fin du programme

À l'issue de cette boucle, la variable  $X$  contient une simulation de la v.a.r.  $X_n$ , autrement dit une position possible du mobile après n instants.

5. a) Montrer que : 
$$
\forall n \ge 2
$$
, 
$$
\sum_{k=1}^{n-1} kp^{k-1} = \frac{(n-1)p^n - np^{n-1} + 1}{(1-p)^2}.
$$

Démonstration.

Démontrons par récurrence :  $\forall n \geqslant 2, \ \mathcal{P}(n)$  où  $\mathcal{P}(n)$  :  $\sum^{n-1}$  $k=1$  $k p^{k-1} = \frac{(n-1)p^n - np^{n-1} + 1}{(n-1)p}$  $\frac{p^p - np^p - 1}{(1-p)^2}$ .

 $\blacktriangleright$  Initialisation :

\n- D'une part : 
$$
\sum_{k=1}^{2-1} k p^{k-1} = \sum_{k=1}^{1} k p^{k-1} = 1 p^0 = 1.
$$
\n- D'autre part :  $\frac{(2-1)p^2 - 2p^{2-1} + 1}{(1-p)^2} = \frac{p^2 - 2p + 1}{(1-p)^2} = \frac{(1-p)^2}{(1-p)^2} = 1.$
\n

Ainsi  $\mathcal{P}(0)$  est vérifiée.

# $\blacktriangleright$  Hérédité : soit  $n \geqslant 2$ .

Supposons  $\mathcal{P}(n)$  et démontrons  $\mathcal{P}(n+1)$   $\Big($  *i.e.*  $\sum_{n=1}^{n}$  $k=1$  $k p^{k-1} = \frac{n p^{n+1} - (n+1) p^n + 1}{(n+1)^2}$  $(1-p)^2$ .

$$
\sum_{k=1}^{n} k p^{k-1} = \left(\sum_{k=1}^{n-1} k p^{k-1}\right) + n p^{n-1}
$$
\n
$$
= \frac{(n-1) p^n - n p^{n-1} + 1}{(1-p)^2} + n p^{n-1}
$$
\n
$$
= \frac{(n-1) p^n - n p^{n-1} + 1 + n (1-p)^2 p^{n-1}}{(1-p)^2}
$$
\n
$$
= \frac{(n-1) p^n - n p^{n-1} + 1 + n (1-2p+p^2) p^{n-1}}{(1-p)^2}
$$
\n
$$
= \frac{(n-1) p^n - n p^{n-1} + 1 + (n p^{n-1} - 2n p^n + n p^{n+1})}{(1-p)^2}
$$
\n
$$
= \frac{(n-1-2n) p^n + 1 + n p^{n+1}}{(1-p)^2} = \frac{n p^{n+1} - (n+1) p^n + 1}{(1-p)^2}
$$

D'où  $\mathcal{P}(n+1)$ .

Par principe de récurrente : 
$$
\forall n \ge 2
$$
,  $\sum_{k=1}^{n-1} k p^{k-1} = \frac{(n-1)p^n - np^{n-1} + 1}{(1-p)^2}$ .

 $\Box$ 

**b)** En déduire : 
$$
\mathbb{E}(X_n) = \frac{p(1-p^n)}{1-p}.
$$

Démonstration.

Soit  $n \geqslant 2$ .

- D'après la question  $2.a$ ,  $X_n(\Omega) = [0, n]$ . La v.a.r.  $X_n$  est donc finie. Ainsi,  $X_n$  admet une espérance.
- De plus, par définition de l'espérance :

$$
\mathbb{E}(X_n) = \sum_{k \in X_n(\Omega)} k \mathbb{P}([X_n = k])
$$
\n
$$
= \left(\sum_{k=1}^{n-1} k \mathbb{P}([X_n = k])\right) + 0 \times \mathbb{P}([X_n = 0]) + n \times \mathbb{P}([X_n = n])
$$
\n
$$
= \left(\sum_{k=1}^{n-1} k p^k (1-p)\right) + n p^n \qquad (d'ap \text{res less questions } 2.b), 3.b))
$$
\n
$$
= (1-p) p \left(\sum_{k=1}^{n-1} k p^{k-1}\right) + n p^n
$$
\n
$$
= \left(1-p\right) p \frac{(n-1)p^n - np^{n-1} + 1}{(1-p)^2} + n p^n \qquad (d'ap \text{res la question précédente})
$$
\n
$$
= p \left(\frac{(n-1)p^n - np^{n-1} + 1 + n (1-p) p^{n-1}}{1-p}\right)
$$

On en conclut finalement :

$$
\mathbb{E}(X_n) = p\left(\frac{p p^{\pi} - p^n - p p^{\pi} + 1 + p p^{\pi} - p p^{\pi}}{1 - p}\right) = p\left(\frac{1 - p^n}{1 - p}\right)
$$

$$
\mathbb{E}(X_n) = \frac{p(1 - p^n)}{1 - p}
$$

6. a) Montrer, en utilisant la question  $3.a)$ :  $\forall n \in \mathbb{N}$ ,  $\mathbb{E}(X_{n+1}^2) = p(\mathbb{E}(X_n^2) + 2\mathbb{E}(X_n) + 1)$ .

Démonstration. Soit  $n\in\mathbb{N}.$ 

- Les v.a.r.  $X_n$  et  $X_{n+1}$  sont des v.a.r. finies. Elles admettent donc des moments d'ordre 2.
- De plus, par définition du moment d'ordre 2 :

$$
\mathbb{E}(X_{n+1}^2) = \sum_{k \in X_{n+1}(\Omega)} k^2 \mathbb{P}([X_{n+1} = k])
$$
  
\n
$$
= \sum_{k=0}^{n+1} k^2 \mathbb{P}([X_{n+1} = k])
$$
 (car 0<sup>2</sup>  $\mathbb{P}([X_{n+1} = 0]) = 0$ )  
\n
$$
= \sum_{k=1}^{n+1} k^2 p \mathbb{P}([X_n = k - 1])
$$
 (d'après la question 3.a))  
\n
$$
= p \sum_{k=1}^{n+1} k^2 \mathbb{P}([X_n = k - 1])
$$
 (d'après la question 3.a))  
\n
$$
= p \sum_{k=0}^{n} (k+1)^2 \mathbb{P}([X_n = k])
$$
 (par décalage d'indice)  
\n
$$
= p \left( \sum_{k=0}^{n} k^2 \mathbb{P}([X_n = k]) + 2 \sum_{k=0}^{n} k \mathbb{P}([X_n = k]) + \sum_{k=0}^{n} \mathbb{P}([X_n = k]) \right)
$$
  
\n(par définition des moments  
\n
$$
= p (\mathbb{E}(X_n^2) + 2 \mathbb{E}(X_n) + 1)
$$
 (par la question 3.c))

$$
\forall n \in \mathbb{N}, \ \mathbb{E}(X_{n+1}^2) = p\left(\mathbb{E}(X_n^2) + 2\ \mathbb{E}(X_n) + 1\right)
$$

**b**) Pour tout entier naturel *n*, on pose  $u_n = \mathbb{E}\left(X_n^2\right) + (2n-1)\frac{p^{n+1}}{1-p}$  $\frac{p}{1-p}$ . Montrer que  $u_{n+1} = p u_n + \frac{p(1+p)}{1-p}$  $\frac{(1+p)}{1-p}$ .

Démonstration. Soit  $n \in \mathbb{N}$ .

• Par définition de la suite  $(u_n)$ :

$$
u_{n+1} = \mathbb{E}(X_{n+1}^2) + (2(n+1)-1) \frac{p^{n+2}}{1-p}
$$
  
=  $\mathbb{E}(X_{n+1}^2) + (2n+1) \frac{p^{n+2}}{1-p}$   
=  $p(\mathbb{E}(X_n^2) + 2 \mathbb{E}(X_n) + 1) + (2n+1) \frac{p^{n+2}}{1-p}$  (d'après la question précédente)

• D'autre part :

$$
p u_n = p \mathbb{E}(X_n^2) + p (2n - 1) \frac{p^{n+1}}{1-p}
$$

$$
= p \mathbb{E}(X_n^2) + (2n - 1) \frac{p^{n+2}}{1-p}
$$

• On obtient, par soustraction des deux lignes :

$$
u_{n+1} - pu_n = p \mathbb{E}(X_n^2) - p \mathbb{E}(X_n^2) + 2p \mathbb{E}(X_n) + p + ((2n + 1) - (2n - 1))\frac{p^{n+2}}{1-p}
$$
  
=  $2p \frac{p(1-p^n)}{1-p} + p + 2 \frac{p^{n+2}}{1-p}$  (*d'après la question 5.b*))  
=  $p \frac{2p(1-p^n)}{1-p} + p \frac{1-p}{1-p} + p \frac{2p^{n+1}}{1-p}$   
=  $p \frac{2p(1-p^n) + (1-p) + 2p^{n+1}}{1-p}$   
=  $p \frac{2p - 2p^{p+1} + 1 - p + 2p^{p+1}}{1-p}$   
=  $p \frac{1+p}{1-p}$   

$$
p \nvert \nvert w_n \in \mathbb{N}, u_{n+1} = p u_n + p \frac{1+p}{1-p}
$$

 $\hfill \square$ 

c) En déduire l'expression de  $u_n$ , puis celle de  $\mathbb{E}\left(X_n^2\right)$  en fonction de  $p$  et  $n$ .

## Démonstration.

D'après la formule trouvée dans la question précédente, la suite  $(u_n)_{n\in\mathbb{N}}$  est arithmético-géométrique. • L'équation de point fixe associée à la suite  $(u_n)$  est :

$$
x=p\,x+\frac{p(1+p)}{1-p}
$$

Elle admet pour unique solution :  $\lambda = \frac{p(1+p)}{(1-p)^2}$  $\frac{p(x+p)}{(1-p)^2}$ .

• On écrit :  $u_{n+1} = p \times u_n + \frac{p(1+p)}{1-p}$  $\frac{(L_1)}{1-p}$  (L<sub>1</sub>)

$$
\lambda = p \times \lambda + \frac{p(1+p)}{1-p} \quad (L_2)
$$

et donc  $u_{n+1} - \lambda = p \times (u_n - \lambda)$  (L<sub>1</sub>)−(L<sub>2</sub>) Notons alors  $(v_n)$  la suite de terme général  $v_n = u_n - \lambda$ .

• La suite  $(v_n)$  est géométrique de raison  $p$ . Ainsi, pour tout  $n \in \mathbb{N}$ :

$$
v_n = p^n \times v_0 = p^n \times (u_0 - \lambda)
$$

On a donc, pour tout  $n \in \mathbb{N}$ :

$$
u_n = v_n + \lambda = p^n \times (u_0 - \lambda) + \lambda
$$

• Enfin : 
$$
u_0 = \mathbb{E}(X_0^2) + (2 \times 0 - 1) \frac{p^1}{1 - p} = \mathbb{E}(0^2) - \frac{p}{1 - p} = -\frac{p}{1 - p}.
$$

• Ainsi : 
$$
u_0 - \lambda = -\frac{p}{1-p} - \frac{p(1+p)}{(1-p)^2} = \frac{-p(1-p) - p(1+p)}{(1-p)^2} = -p\frac{1-p+1+p}{(1-p)^2} = \frac{-2p}{(1-p)^2}
$$
.

• On en conclut :

$$
u_n = p^n \frac{-2p}{(1-p)^2} + \frac{p(1+p)}{(1-p)^2}
$$

$$
= \frac{p}{(1-p)^2} (1+p-2p^n)
$$

$$
\forall n \in \mathbb{N}, \ u_n = \frac{p}{(1-p)^2} (1+p-2p^n)
$$

• Il reste à déterminer  $\mathbb{E}(X_n^2)$ . Par définition de  $u_n$ :

$$
\mathbb{E}(X_n^2) = u_n - (2n - 1) \frac{p^{n+1}}{1-p}
$$
  
=  $\frac{p}{(1-p)^2} (1+p-2p^n) - (2n-1) \frac{p^{n+1}}{1-p}$   
=  $\frac{p}{(1-p)^2} (1+p-2p^n) - (2n-1)(1-p) p^n \frac{p}{(1-p)^2}$   
=  $\frac{p}{(1-p)^2} ((1+p-2p^n) - (2n-1)(1-p) p^n)$   
=  $\frac{p}{(1-p)^2} ((1+p-2p^n) - (2n-1)(1-p) p^n)$ 

• Enfin :

$$
-(2n-1)(1-p) = (2n-1)(p-1) = 2np - 2n - p + 1 = (1 - 2n) + (2n - 1)p
$$

• On en conclut :

$$
\mathbb{E}(X_n^2) = \frac{p}{(1-p)^2} \left(1 + p - 2p^n + (1-2n)p^n + (2n-1)p^{n+1}\right)
$$

$$
= \frac{p}{(1-p)^2} \left(1 + p + (-1-2n)p^n + (2n-1)p^{n+1}\right)
$$

$$
\boxed{\mathbb{E}(X_n^2) = \frac{p}{(1-p)^2} \left(1 + p - (1+2n)p^n + (2n-1)p^{n+1}\right)}
$$

d) Montrer enfin que :  $\mathbb{V}(X_n) = \frac{p}{(1-p)^2} (1 - (2n+1) p^n (1-p) - p^{2n+1}).$ 

#### Démonstration.

- On a déjà vu en question  $6.a$ ) que la v.a.r.  $X_n$  admet un moment d'ordre 2. Ainsi  $X_n$  admet une variance.
- D'après la formule de Kœnig-Huygens :

$$
\mathbb{V}(X_n) = \mathbb{E}(X_n^2) - (\mathbb{E}(X_n))^2
$$
  
\n
$$
= \frac{p}{(1-p)^2} (1+p - (1+2n)p^n + (2n-1)p^{n+1}) - \left(\frac{p(1-p^n)}{1-p}\right)^2
$$
  
\n
$$
= \frac{p}{(1-p)^2} (1+p - (1+2n)p^n + (2n-1)p^{n+1}) - \frac{p}{(1-p)^2} p(1-p^n)^2
$$
  
\n
$$
= \frac{p}{(1-p)^2} (1+p - (1+2n)p^n + (2n-1)p^{n+1} - p(\mathbf{X} - 2p^n + p^{2n}))
$$
  
\n
$$
= \frac{p}{(1-p)^2} (1 - (1+2n)p^n + (2n+1)p^{n+1} - p^{2n+1})
$$
  
\n
$$
= \frac{p}{(1-p)^2} (1 - (2n+1)p^n(1-p) - p^{2n+1})
$$
  
\n
$$
\mathbb{V}(X_n) = \frac{p}{(1-p)^2} (1 - (2n+1)p^n(1-p) - p^{2n+1})
$$
  
\n
$$
\mathbb{V}(X_n) = \frac{p}{(1-p)^2} (1 - (2n+1)p^n(1-p) - p^{2n+1})
$$

 $7.$  Dans cette q 3

En s'inspirant du programme de la question 4., écrire en Scilab une fonction TrajectoireX prenant en paramètre un entier n et calculant en sortie un vecteur T contenant les n premières abscisses du mobile.

#### Démonstration.

On souhaite dans cette question simuler une trajectoire du mobile en n étapes. Le programme de la question 4. quant à lui permet d'obtenir une simulation de la v.a.r.  $X_n$ , c'est-à-dire de la position du mobile au bout de n étapes.

Ainsi, pour obtenir la trajectoire en  $n$  étapes, il suffit de stocker les positions prises par le mobile à chaque étape dans un vecteur T. On modifie donc le programme de la question 4. de la manière suivante :

```
_1 function T = TrajectoireX(n)
\frac{2}{2} T = zeros(1, n)
\text{for } k = 1:n\mu = \text{grand}(1,1,'uin',0,2)\frac{5}{2} if u == 2 then
6 T(i+1) = T(i) + 17 else
\frac{8}{10} T(i+1) = 0
9 end
10 end
11 endfunction
```
Détaillons les différents éléments de ce script.

# • Début de la fonction

- On commence par préciser la structure de la fonction :
- $\times$  cette fonction se nomme TrajectoireX,
- <sup>×</sup> elle prend en entrée le paramètre n,
- <sup>×</sup> elle admet pour variable de sortie T.

$$
\text{1 function } T = \text{Trajection}(n)
$$

On initialise ensuite la variable T au vecteur nul de taille n. C'est cette variable qui contiendra la simulation d'une trajectoire du mobile au bout de n étapes.

 $\frac{2}{2}$  T = zeros(1, n)

#### • Structure itérative

Les lignes 3 à 10 consistent à mettre à jour la variable T pour que ses coordonnées contienne les positions successives du mobile. On procède pour cela comme en question 4..

```
\frac{3}{2} for k = 1:n\mu = \text{grand}(1,1,'uin',0,2)\frac{5}{2} if u == 2 then
6 T(i+1) = T(i) + 17 else
8 \mathbf{T}(\mathbf{i}+1) = 09 end
\frac{10}{10} end
```